# **MANOR**

### **ORDCHG D.01B out**

based on

### **ORDCHG**

Purchase order change request message

### **EANCOM® 2002 S4; D.01B**

- **Message Description**
- **Branching Diagram**
- **Segment Details**
- **Example message**
- **List of changes**

Version 1.0 Variant final Version date 11.04.2022

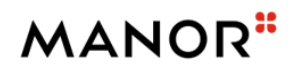

# **Documentation conventions**

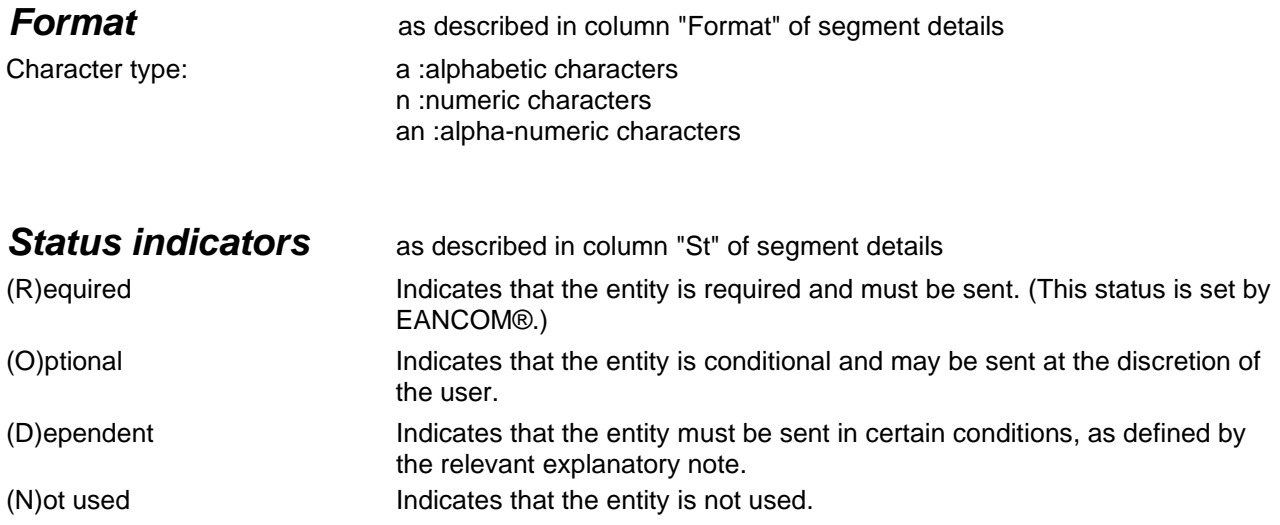

# **MANOR**"

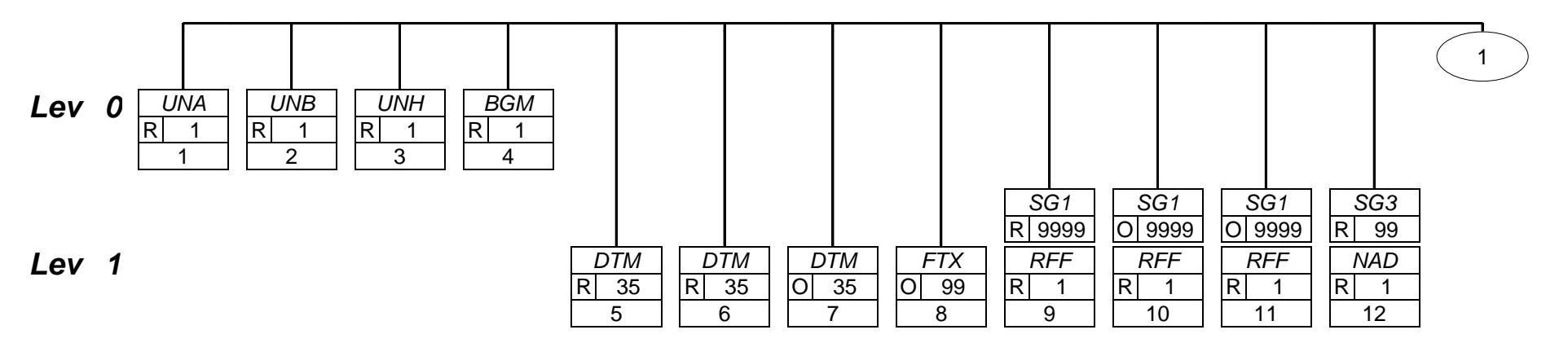

# **MANOR**"

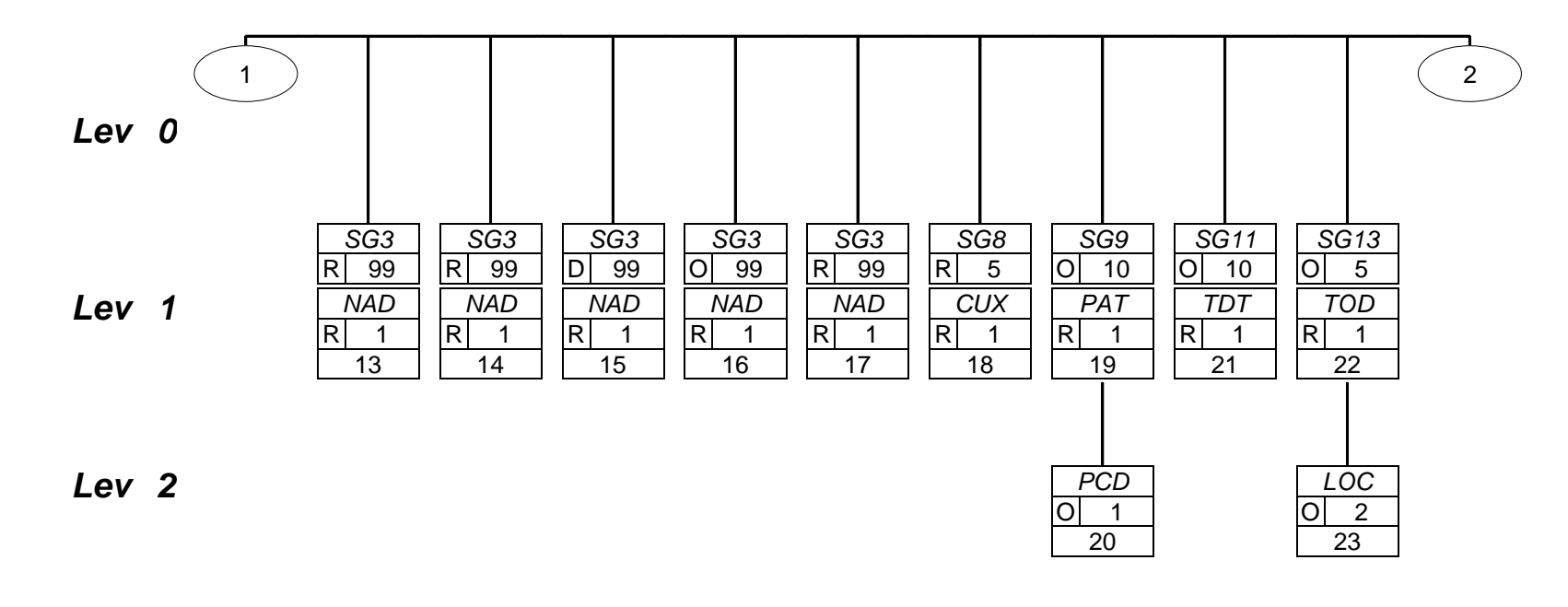

# **MANOR**"

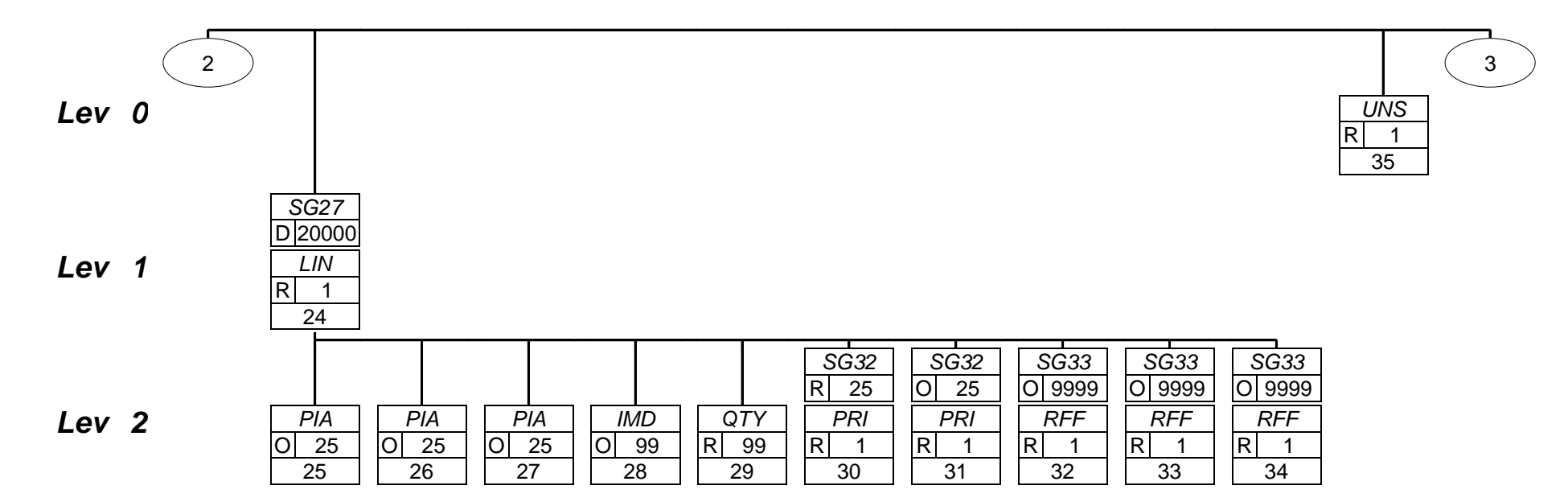

# **MANOR**"

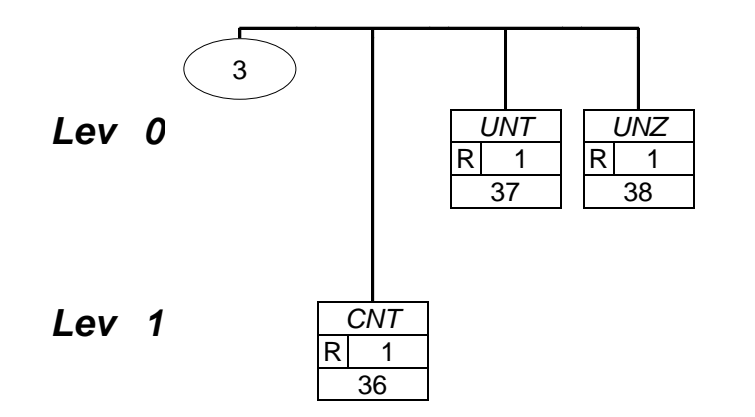

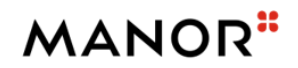

### **Segments Layout**

*Segment*

*UNA*

No.: 1 Level: 0<br>Status R Max.occ.: 1  $Max.$  occ.: 1

### **Description Service string advice**

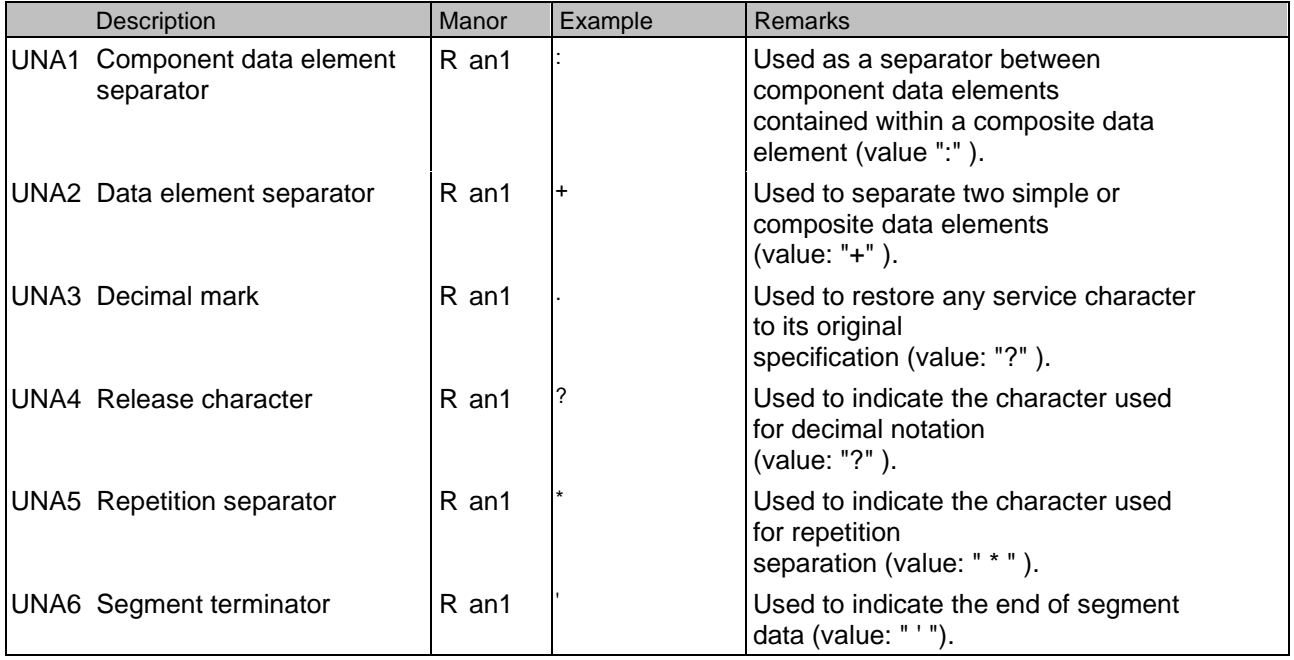

This segment is used to inform the receiver of the interchange about the set of service characters (and decimal mark) which are being used. It must immediately precede the UNB segment and contains the five service characters (positions UNA1, UNA2, UNA3, UNA4, UNA5 and UNA6) selected by the interchange sender. When expressing the service characters in the UNA segment, it is not necessary to include any element separators. Within EANCOM®, using the default set of Service characters, the use of the UNA segment is not required.

#### **Example:**

UNA:+.?\*'

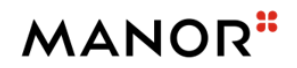

### **Segments Layout**

*Segment*

*UNB*

No.: 2 Level: 0<br>Status R Max. occ.: 1 Max. occ.: 1

### **Description Interchange header**

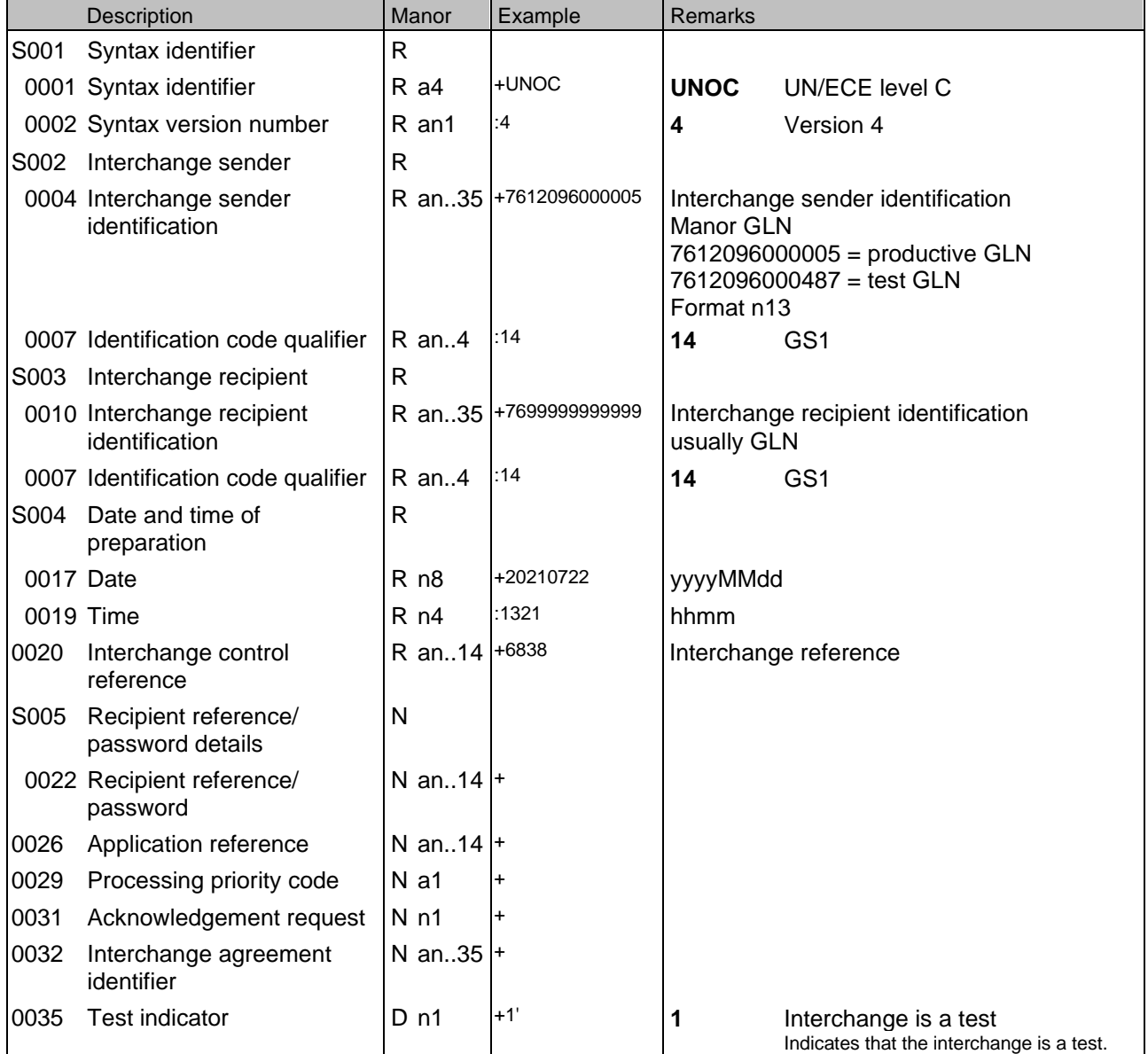

This segment is used to envelope the interchange, as well as to identify both, the party to whom the interchange is

sent and the party who has sent the interchange. The principle of the UNB segment is the same as a physical

envelope which covers one or more letters or documents, and which details, both the address where delivery is to

take place and the address from where the envelope has come.

### **Example:**

UNB+UNOC:4+7612096000005:14+7699999999999:14+20210722:1321+6838++++++1'

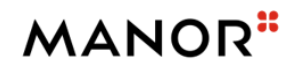

### **Segments Layout**

*Segment*

*UNH*

No.: 3 Level: 0<br>Status R Max. occ.: 1  $Max.$  occ.: 1

### **Description Message header**

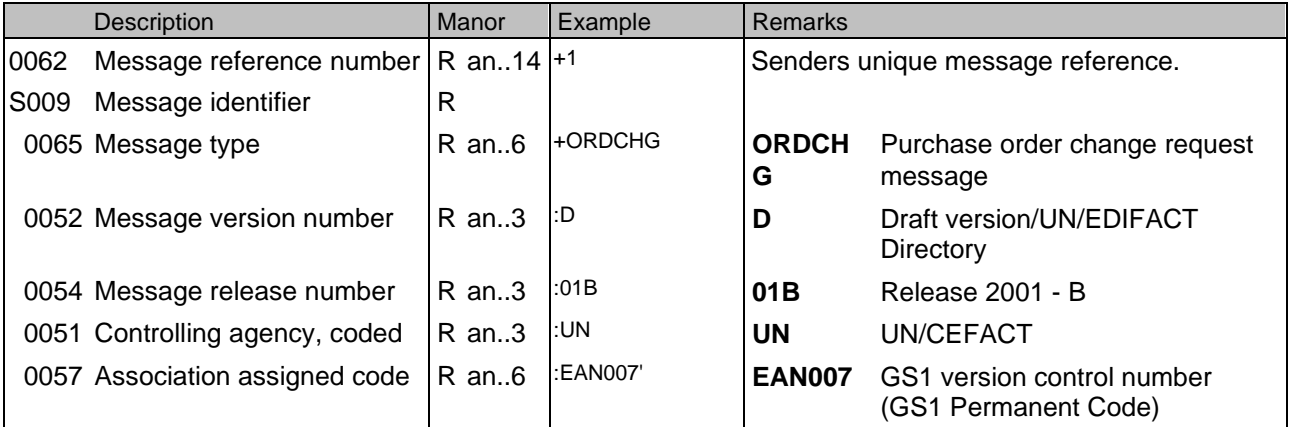

This segment is used to head, identify and specify a message.

DE's 0065, 0052, 0054, and 0051: Indicate that the message is a UNSM Transport Status message based on the D. 96A directory under the control of the United Nations. DE 0057: Indicates that the message is the EANCOM version 002 of the UNSM Transport Status.

#### **Example:**

UNH+1+ORDCHG:D:01B:UN:EAN007'

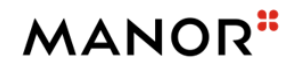

# **Segments Layout**

*Segment*

*BGM*

No.: 4 Level: 0<br>Status R Max. occ.: 1 Max. occ.: 1

### **Description Beginning of message**

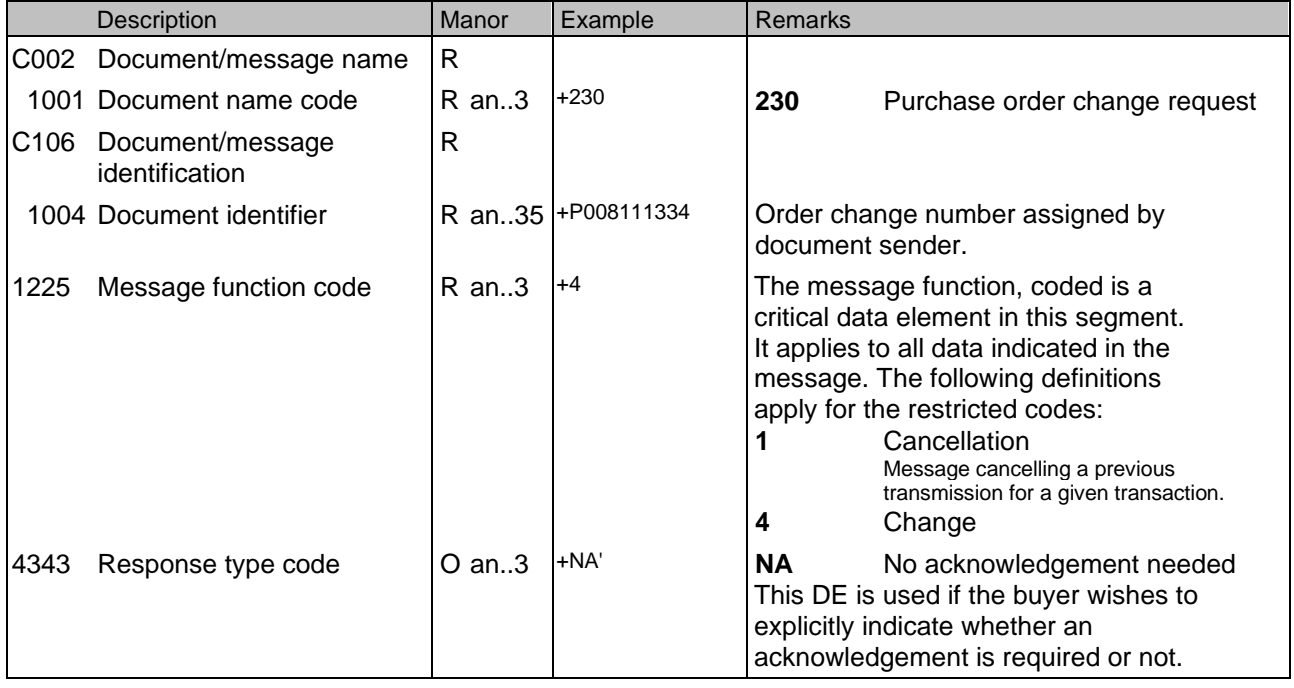

This segment is used to indicate the type and function of a message and to transmit the identifying number.

### **Example:**

BGM+230+P008111334+4+NA'

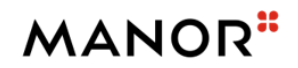

### **Segments Layout**

#### *Segment*

*DTM*

No.: 5 Level: 1<br>Status R Max. occ.: 3 Max. occ.: 35

### **Description Date/time/period**

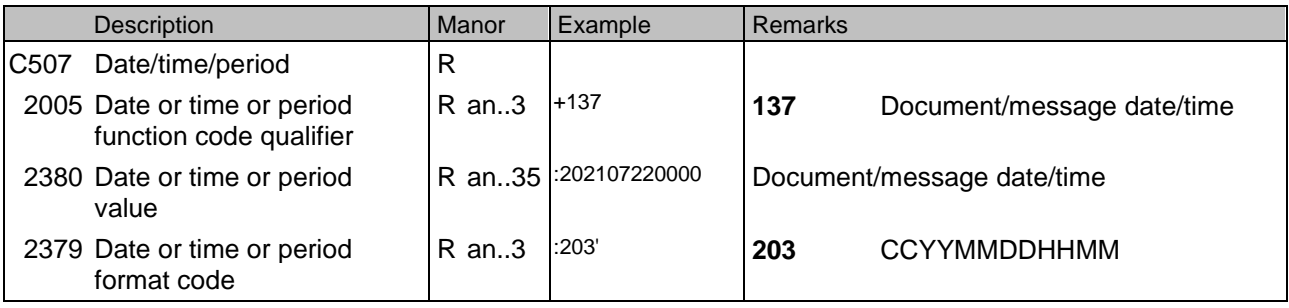

This segment is used to specify the date of the transport status message.

DE 2005: Identification of the 'Document/message date/time' (code value 137) is mandatory in the transport status message.

### **Example:**

DTM+137:202107220000:203'

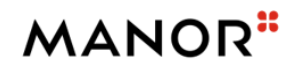

### **Segments Layout**

#### *Segment*

### *DTM*

No.: 6 Level: 1<br>Status R Max. occ.: 3 Max. occ.: 35

### **Description Date/time/period**

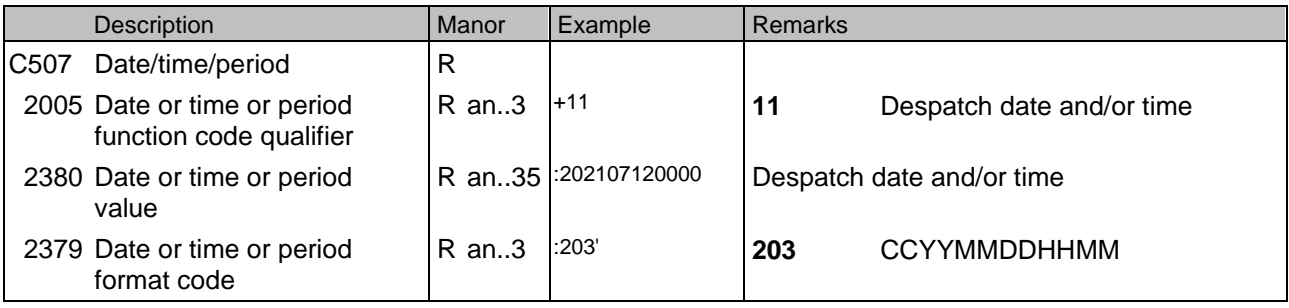

This segment is used to specify the date of the transport status message.

DE 2005: Identification of the 'Document/message date/time' (code value 137) is mandatory in the transport status message.

### **Example:**

DTM+11:202107120000:203'

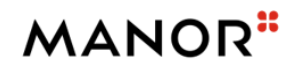

### **Segments Layout**

#### *Segment*

### *DTM*

No.: 7 Level: 1<br>Status O Max. occ.: 3 Max. occ.: 35

### **Description Date/time/period**

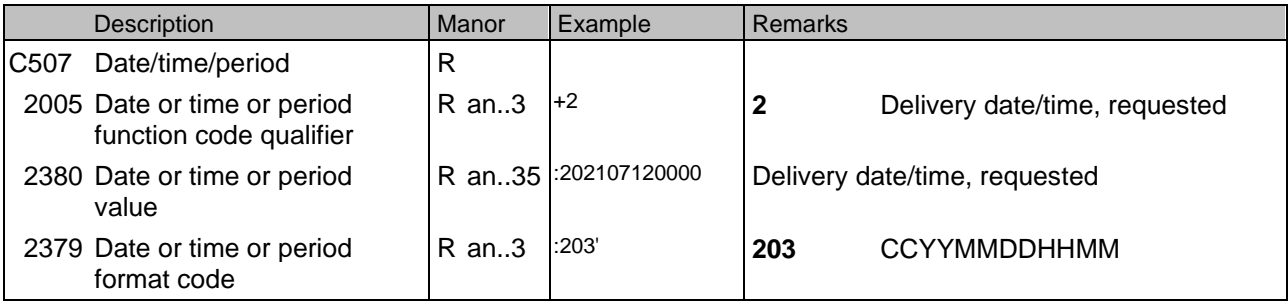

This segment is used to specify the date of the transport status message.

DE 2005: Identification of the 'Document/message date/time' (code value 137) is mandatory in the transport status message.

### **Example:**

DTM+2:202107120000:203'

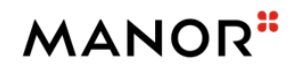

### **Segments Layout**

### *Segment*

*FTX*

No.: 8 Level: 1<br>Status O Max. occ.: 9 Max. occ.: 99

### **Description Free text**

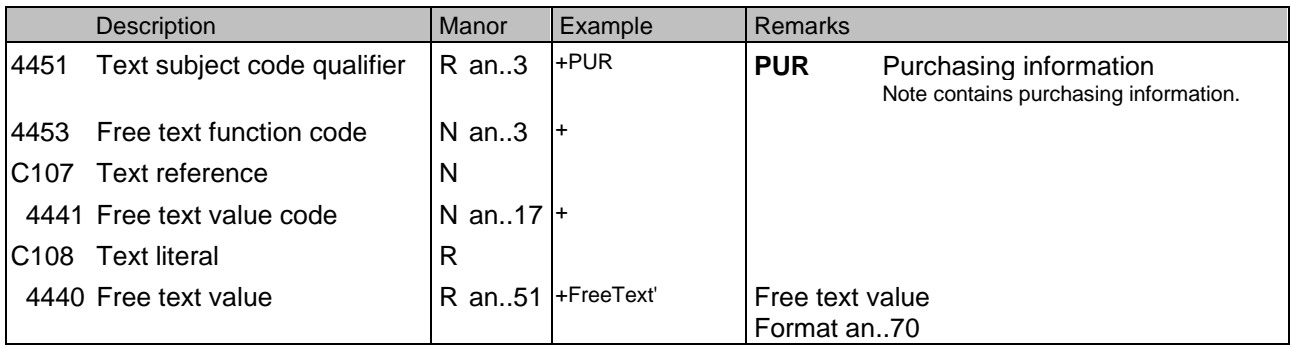

This segment is used to provide free form or coded text information for the entire purchase order change message.

Use of this segment in free form is not recommended since it may inhibit automatic processing of the Order **Change** 

Request. Coded references to standard texts is an available functionality which enables automatic processing and

reduces transmission and processing overheads. Standard texts should be mutually defined among trading partners

and can be used to cover legal and other requirements.

### **Example:**

FTX+PUR+++FreeText'

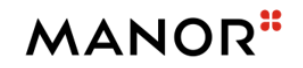

### **Segments Layout**

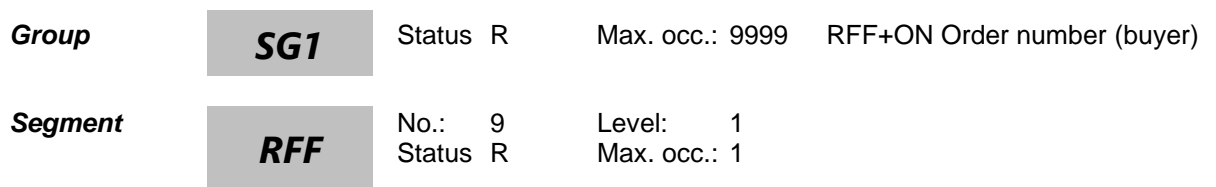

### **Description Reference**

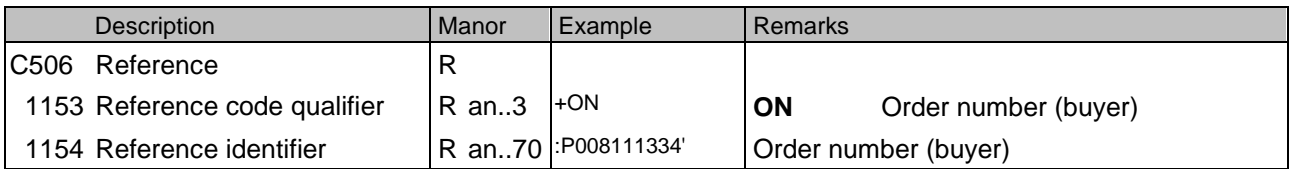

This segment is used to provide any references applicable to the complete purchase order change message.

This segment should be provided at least once per purchase order change request message in order to identify the purchase order message being changed. Additionally, further reference can be provided as corrections or clarifications to a previously sent Purchase Order or Purchase Order Response. References should normally be given at this point if they apply to all or a majority of the line items.

### **Example:**

RFF+ON:P008111334'

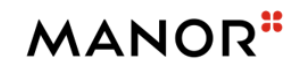

### **Segments Layout**

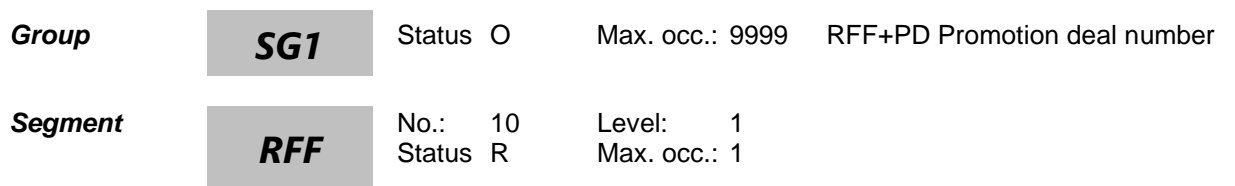

### **Description Reference**

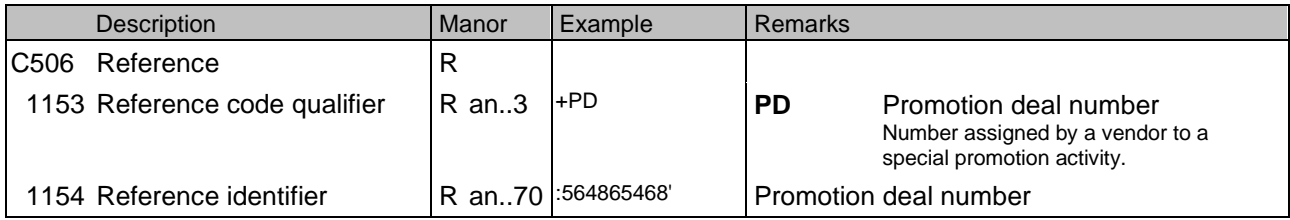

This segment is used to provide any references applicable to the complete purchase order change message.

This segment should be provided at least once per purchase order change request message in order to identify the purchase order message being changed. Additionally, further reference can be provided as corrections or clarifications to a previously sent Purchase Order or Purchase Order Response. References should normally be given at this point if they apply to all or a majority of the line items.

#### **Example:**

RFF+PD:564865468'

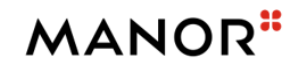

### **Segments Layout**

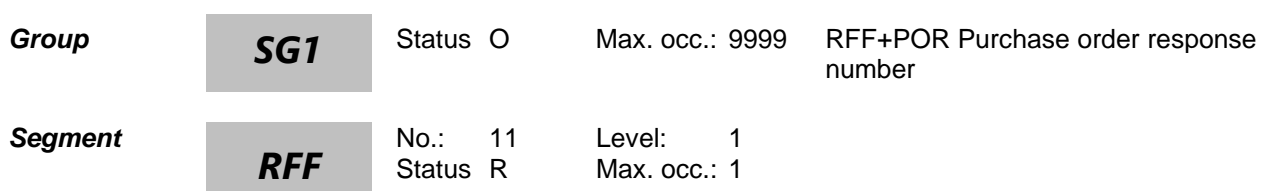

#### **Description Reference**

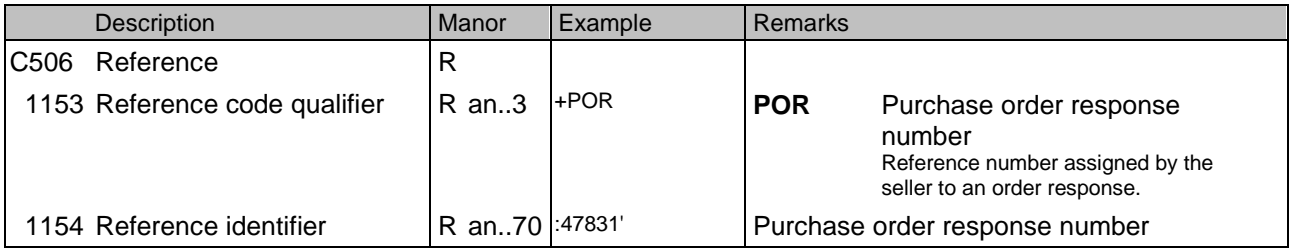

This segment is used to provide any references applicable to the complete purchase order change message.

This segment should be provided at least once per purchase order change request message in order to identify the purchase order message being changed. Additionally, further reference can be provided as corrections or clarifications to a previously sent Purchase Order or Purchase Order Response. References should normally be given at this point if they apply to all or a majority of the line items.

#### **Example:**

RFF+POR:47831'

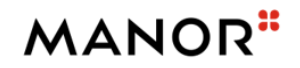

### **Segments Layout**

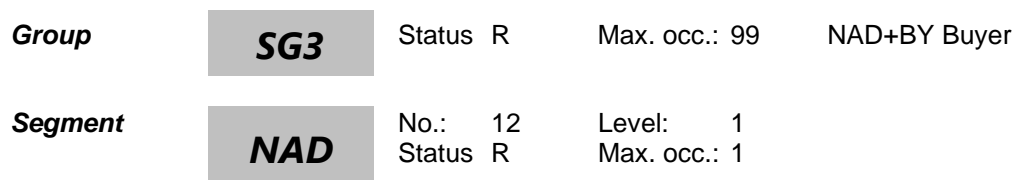

### **Description Name and address**

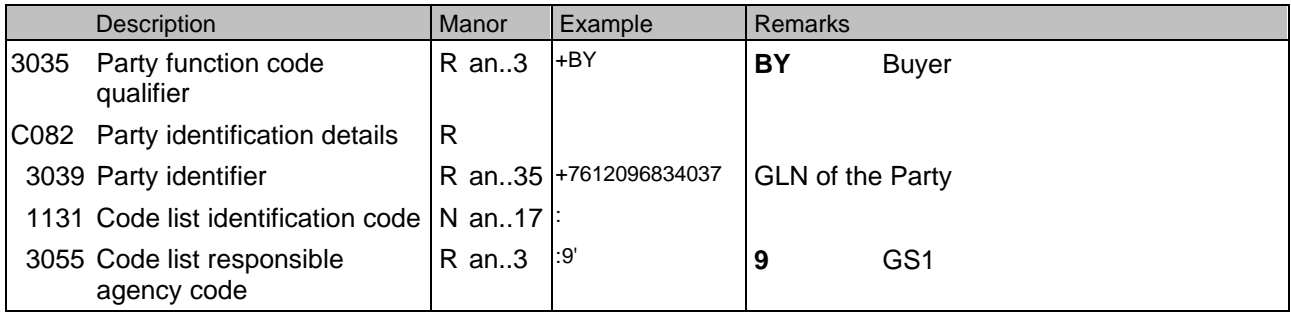

This segment is used to identify the trading partners involved in the Purchase Order Change Request. Identification of

the buyer and supplier of goods and services is mandatory using DE's 3035 and C082. Additional parties can be

identified as a clarification or correction to a previously sent Purchase Order or Purchase Order Change Request.

The delivery address given in NAD at header level is the main delivery address for all line items. It can however be

overridden at line level by the use of Segment Group 37 LOC/QTY/DTM to indicate split deliveries.

#### **Example:**

NAD+BY+7612096834037::9'

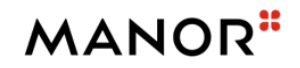

### **Segments Layout**

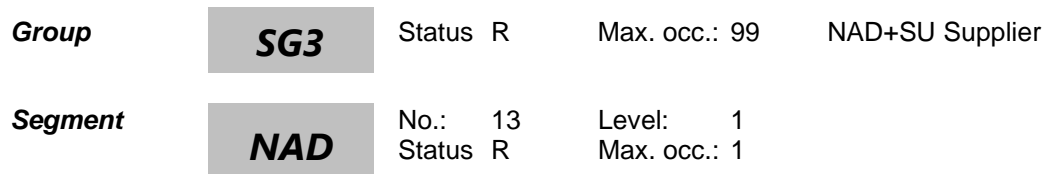

### **Description Name and address**

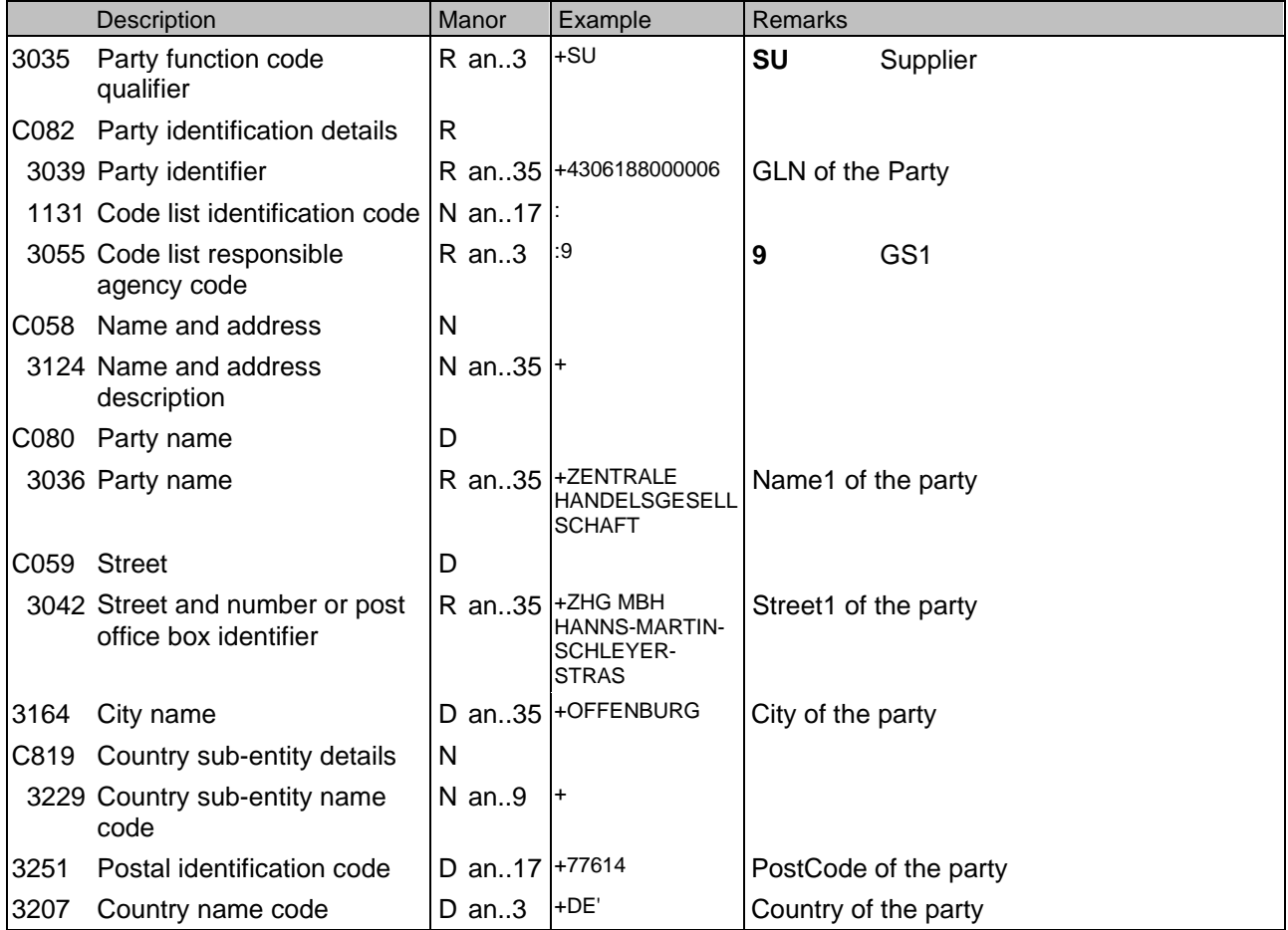

This segment is used to identify the trading partners involved in the Purchase Order Change Request. Identification of

the buyer and supplier of goods and services is mandatory using DE's 3035 and C082. Additional parties can be

identified as a clarification or correction to a previously sent Purchase Order or Purchase Order Change Request.

The delivery address given in NAD at header level is the main delivery address for all line items. It can however be

overridden at line level by the use of Segment Group 37 LOC/QTY/DTM to indicate split deliveries.

#### **Example:**

NAD+SU+4306188000006::9++ZENTRALE HANDELSGESELLSCHAFT+ZHG MBH HANNS-MARTIN-SCHLEYER-STRAS+OFFENBURG++77614+DE'

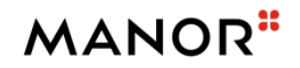

### **Segments Layout**

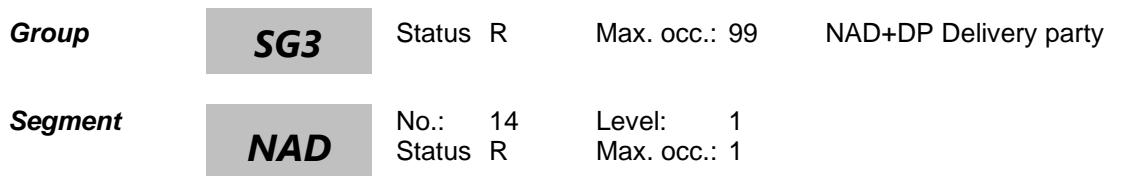

### **Description Name and address**

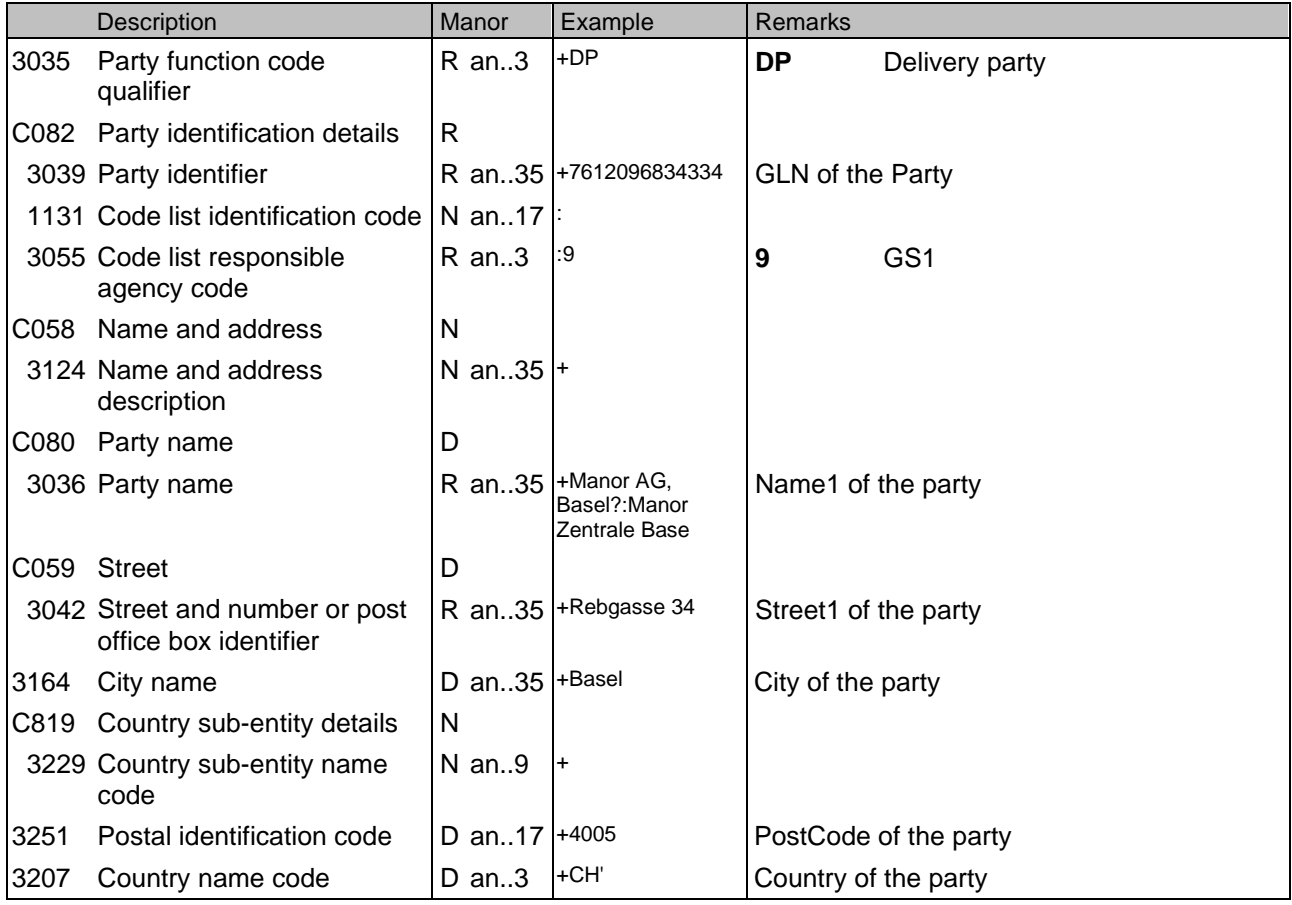

This segment is used to identify the trading partners involved in the Purchase Order Change Request. Identification of

the buyer and supplier of goods and services is mandatory using DE's 3035 and C082. Additional parties can be

identified as a clarification or correction to a previously sent Purchase Order or Purchase Order Change Request.

The delivery address given in NAD at header level is the main delivery address for all line items. It can however be

overridden at line level by the use of Segment Group 37 LOC/QTY/DTM to indicate split deliveries.

#### **Example:**

NAD+DP+7612096834334::9++Manor AG, Basel?:Manor Zentrale Base+Rebgasse 34+Basel++4005+CH'

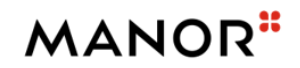

### **Segments Layout**

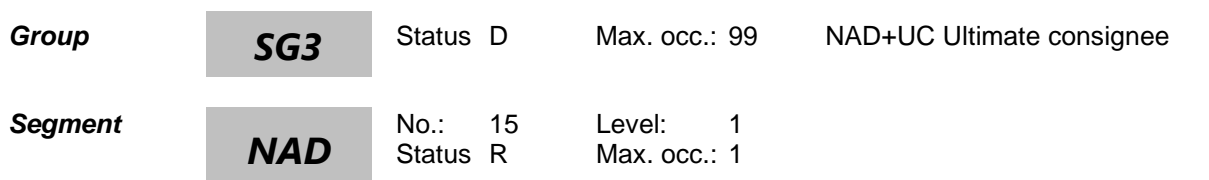

### **Description Name and address**

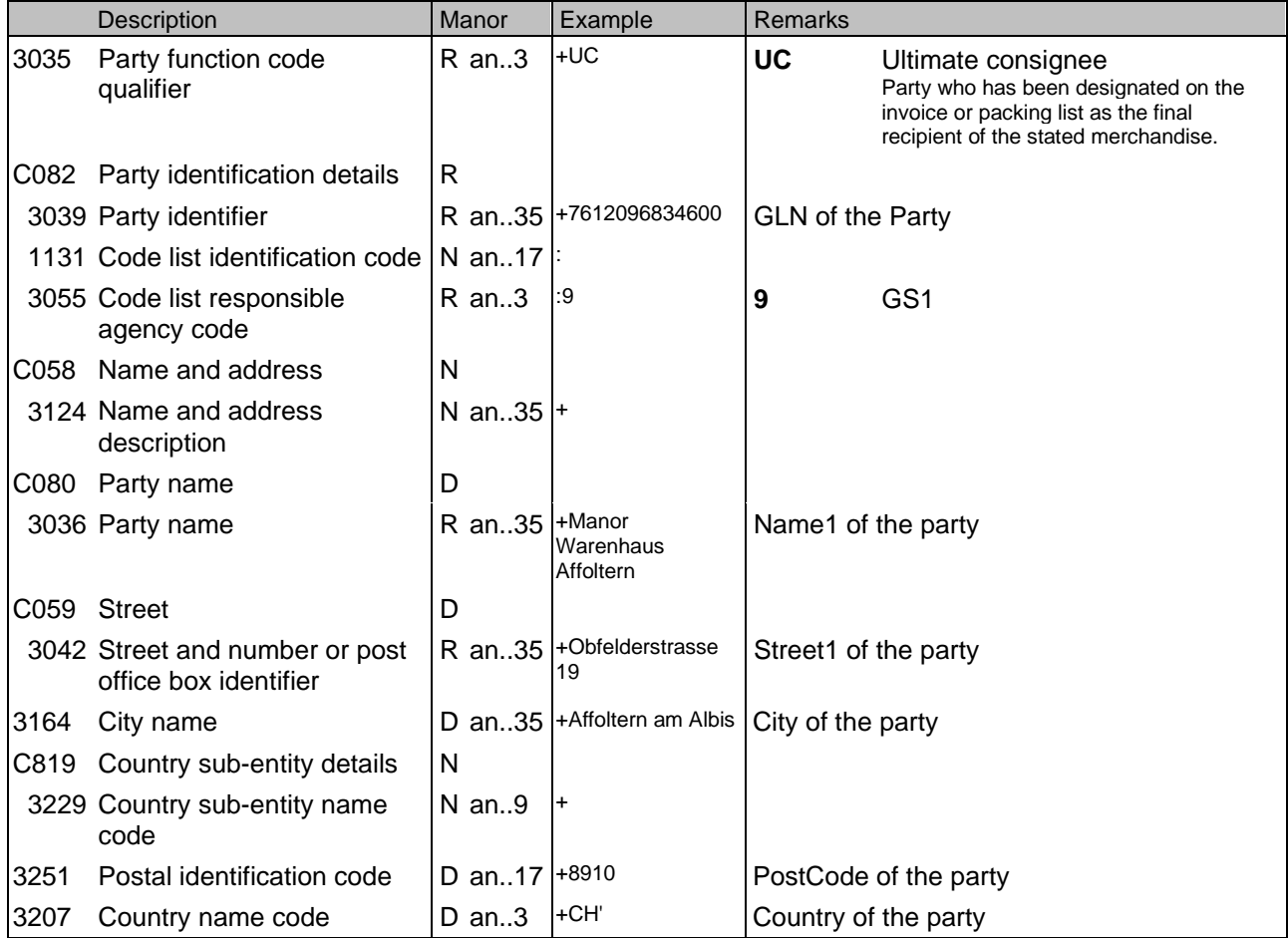

#### **Segment Notes**

Required for a transit shipment (YA1) or cross-docking1 (50E) order

This segment is used to identify the trading partners involved in the Purchase Order Change Request. Identification of

the buyer and supplier of goods and services is mandatory using DE's 3035 and C082. Additional parties can be

identified as a clarification or correction to a previously sent Purchase Order or Purchase Order Change Request.

The delivery address given in NAD at header level is the main delivery address for all line items. It can however be

overridden at line level by the use of Segment Group 37 LOC/QTY/DTM to indicate split deliveries.

#### **Example:**

NAD+UC+7612096834600::9++Manor Warenhaus Affoltern+Obfelderstrasse 19+Affoltern am Albis++8910+CH'

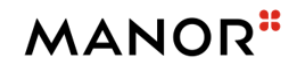

### **Segments Layout**

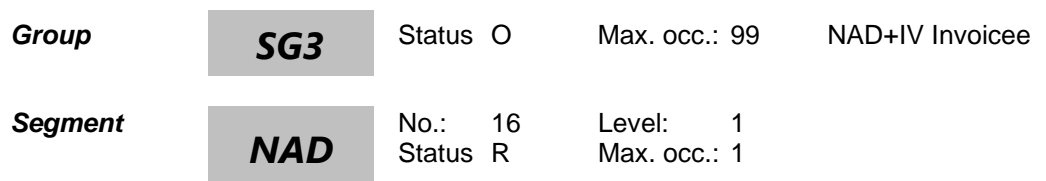

### **Description Name and address**

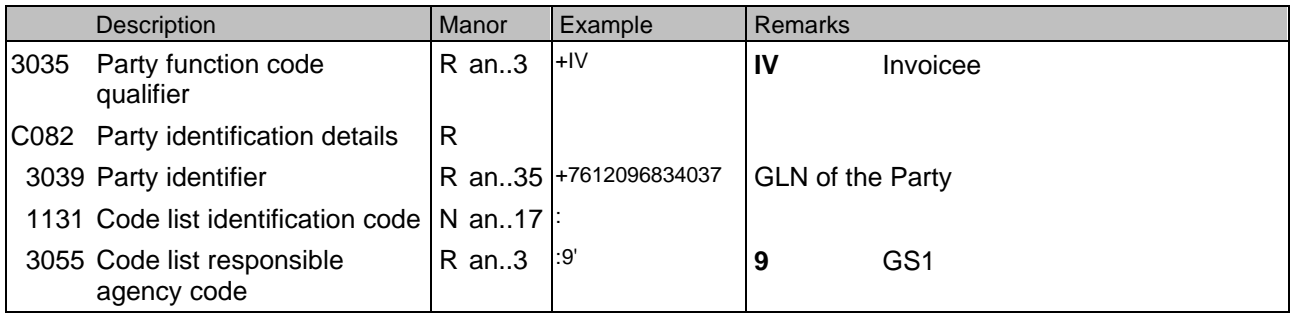

This segment is used to identify the trading partners involved in the Purchase Order Change Request. Identification of

the buyer and supplier of goods and services is mandatory using DE's 3035 and C082. Additional parties can be

identified as a clarification or correction to a previously sent Purchase Order or Purchase Order Change Request.

The delivery address given in NAD at header level is the main delivery address for all line items. It can however be

overridden at line level by the use of Segment Group 37 LOC/QTY/DTM to indicate split deliveries.

#### **Example:**

NAD+IV+7612096834037::9'

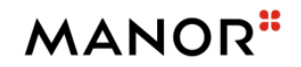

### **Segments Layout**

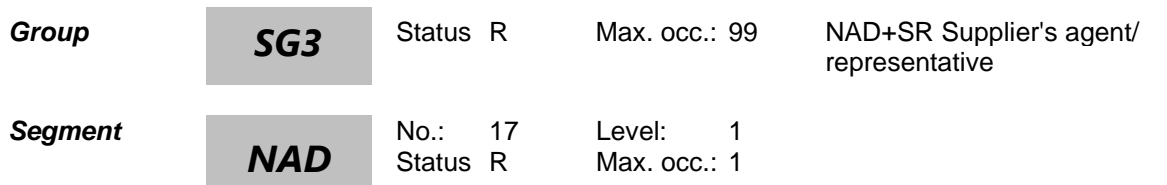

#### **Description Name and address**

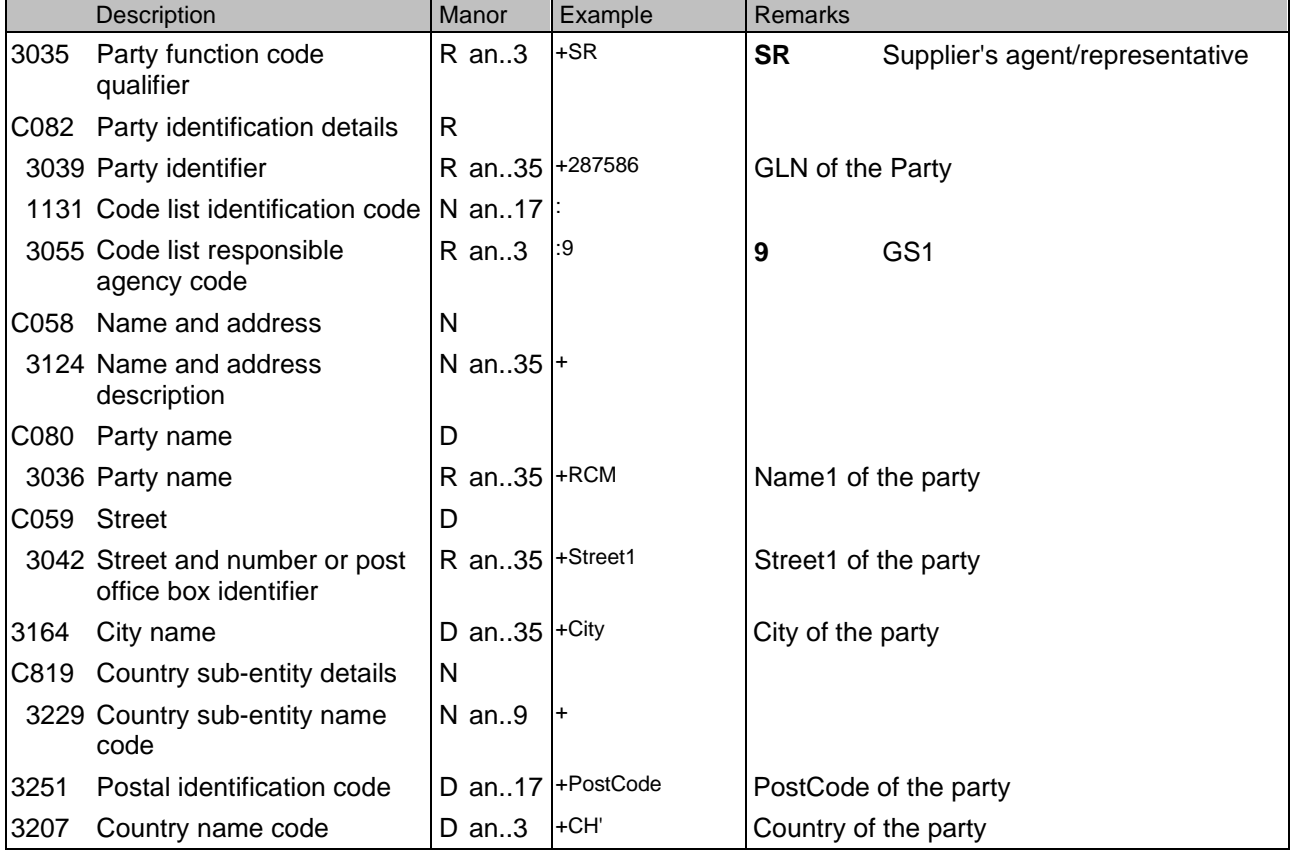

This segment is used to identify the trading partners involved in the Purchase Order Change Request. Identification of

the buyer and supplier of goods and services is mandatory using DE's 3035 and C082. Additional parties can be

identified as a clarification or correction to a previously sent Purchase Order or Purchase Order Change Request.

The delivery address given in NAD at header level is the main delivery address for all line items. It can however be

overridden at line level by the use of Segment Group 37 LOC/QTY/DTM to indicate split deliveries.

### **Example:**

NAD+SR+287586::9++RCM'

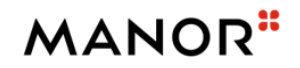

# **Segments Layout**

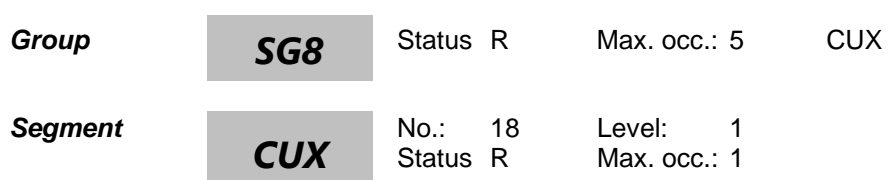

### **Description Currencies**

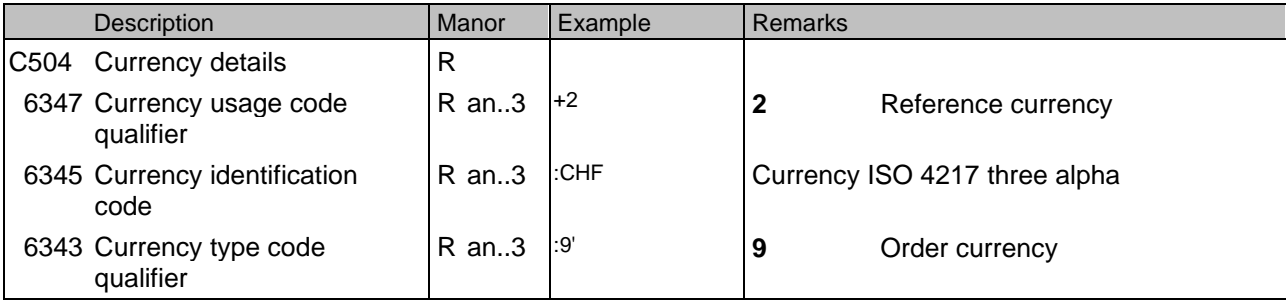

This segment is used to specify currency information for the complete purchase order change message.

### **Example:**

CUX+2:CHF:9'

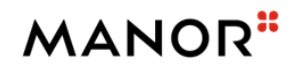

### **Segments Layout**

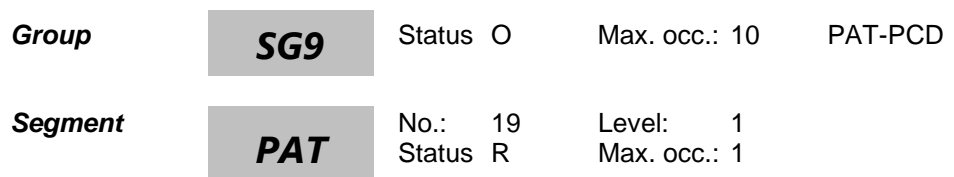

### **Description Payment terms basis**

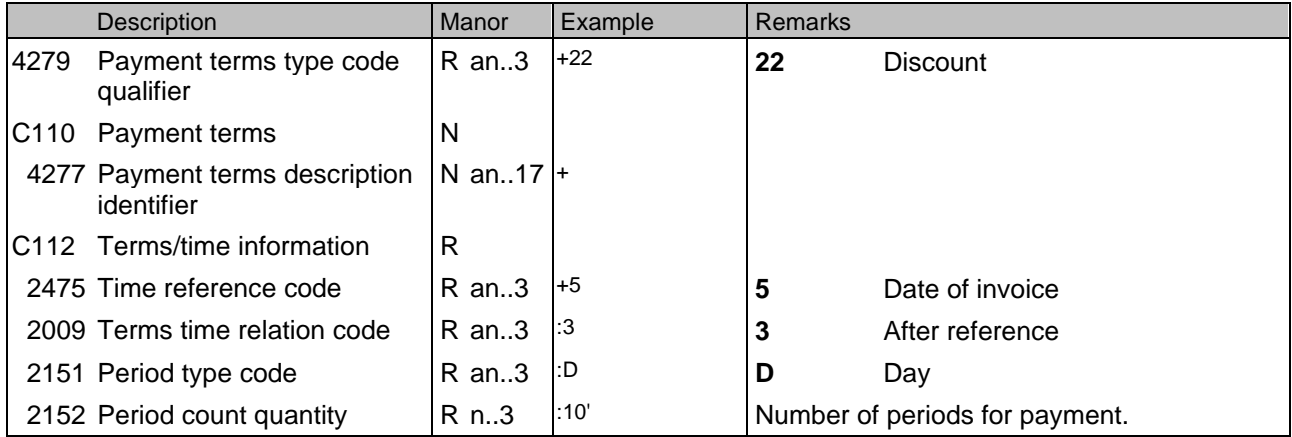

This segment is used to request special payment terms (by the issuer of the order change) applicable only for the currently referenced order. This example indicates discount payment terms with payment due 10 days after the reference date which in this case is the invoice date.

#### **Example:**

PAT+22++5:3:D:10'

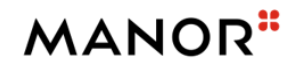

# **Segments Layout**

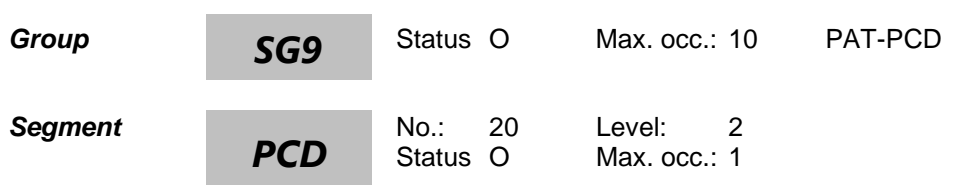

### **Description Percentage details**

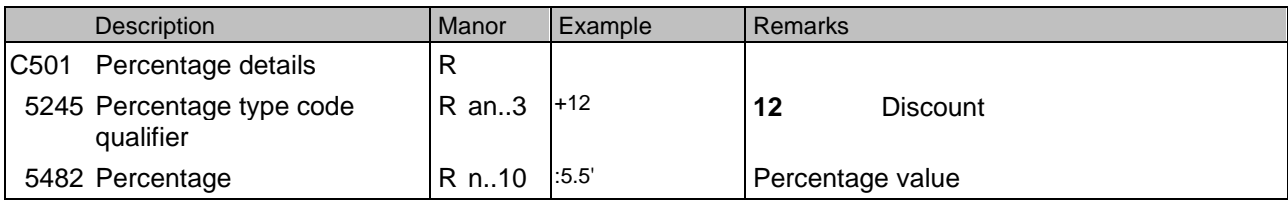

This segment is used to specify percentages related to the current payment terms.

**Example:** PCD+12:5.5'

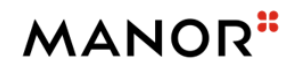

### **Segments Layout**

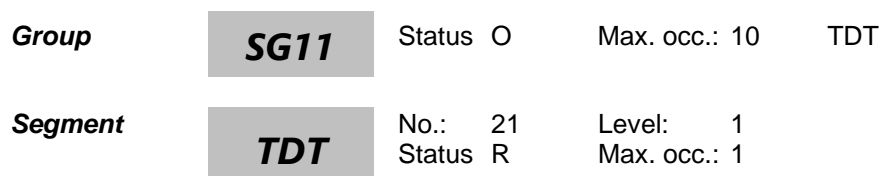

### **Description Details of transport**

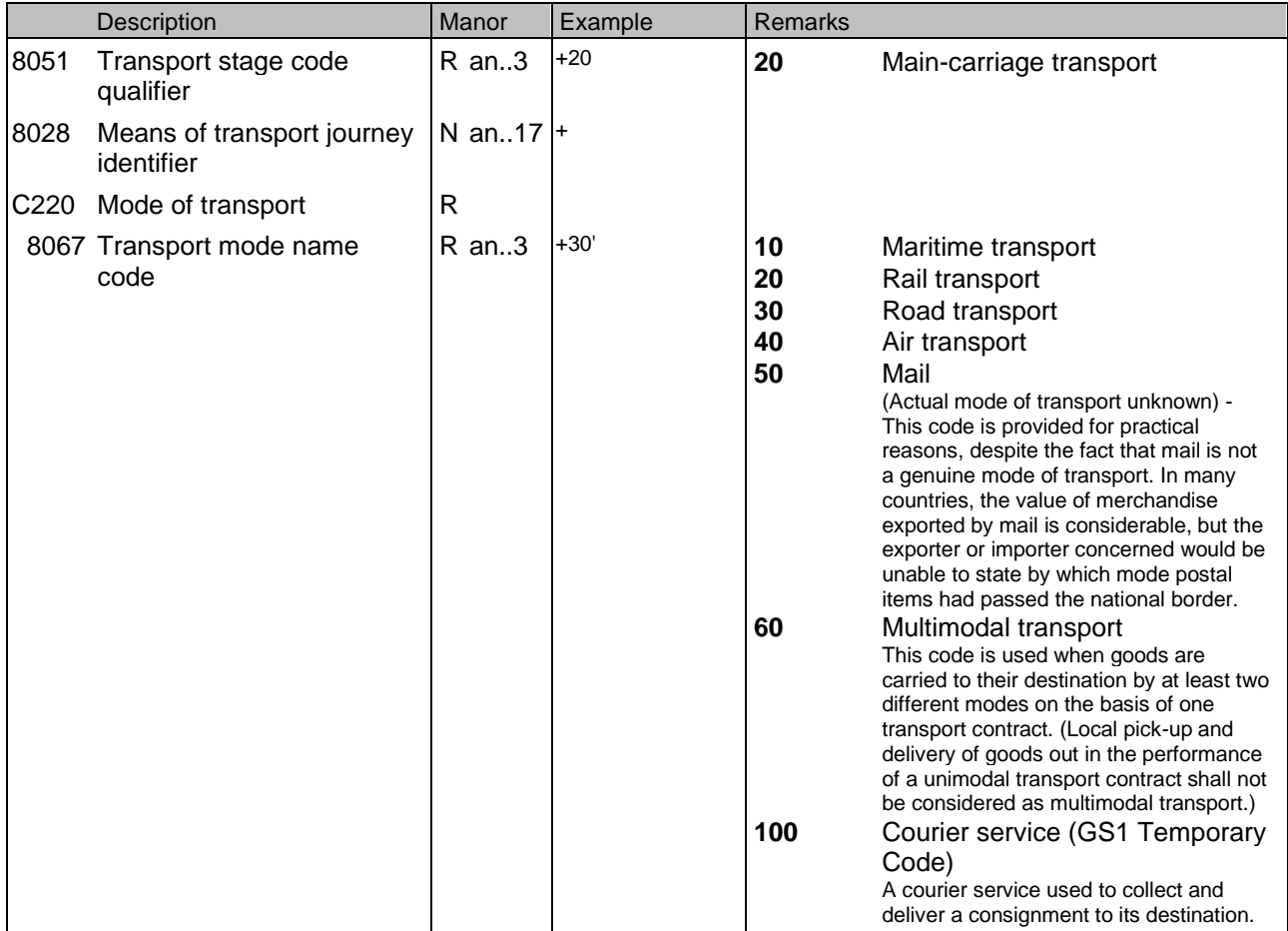

This segment is used in the Purchase Order Change Request to provide a change or correction to the transportation information provided in a previous Purchase Order or Purchase Order Response. The TDT segment can be used to specify transport instructions for the whole Purchase Order Change Request, such as requesting an express transport service.

**Example:** TDT+20++30'

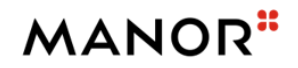

# **Segments Layout**

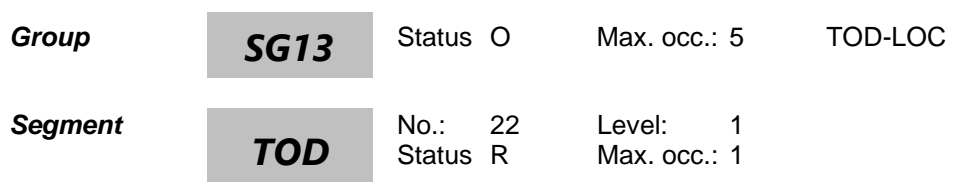

### **Description Terms of delivery or transport**

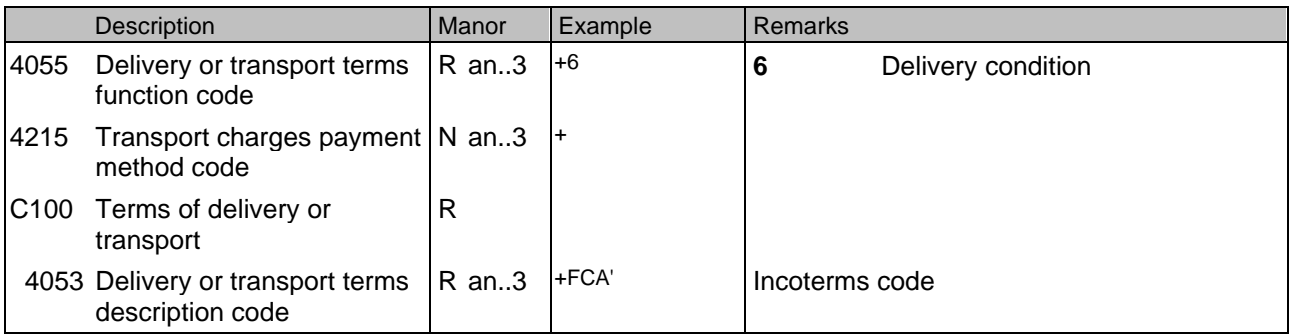

This segment is used in the Purchase Order Change Request to provide a change or correction to the terms of delivery information provided in a previous Purchase Order or Purchase Order Response.

#### **Example:**

TOD+6++FCA'

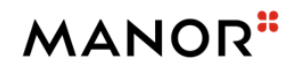

# **Segments Layout**

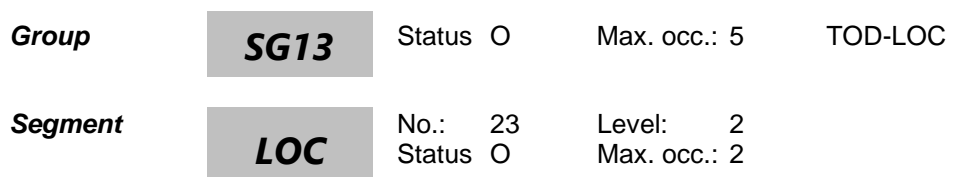

### **Description Place/location identification**

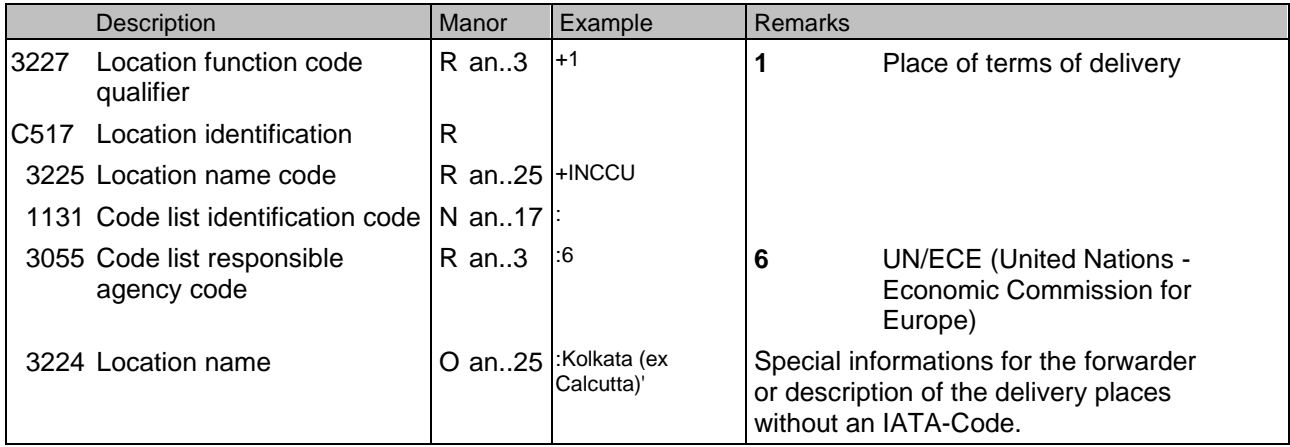

This segment is used to identify any locations related to the terms of delivery.

### **Example:**

LOC+1+INCCU::6:Kolkata (ex Calcutta)'

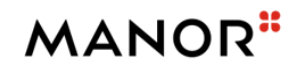

# **Segments Layout**

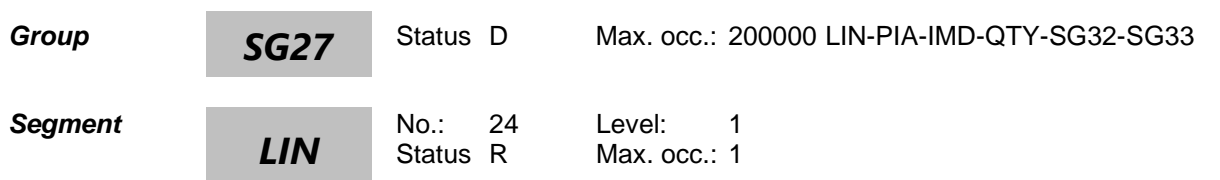

### **Description Line item**

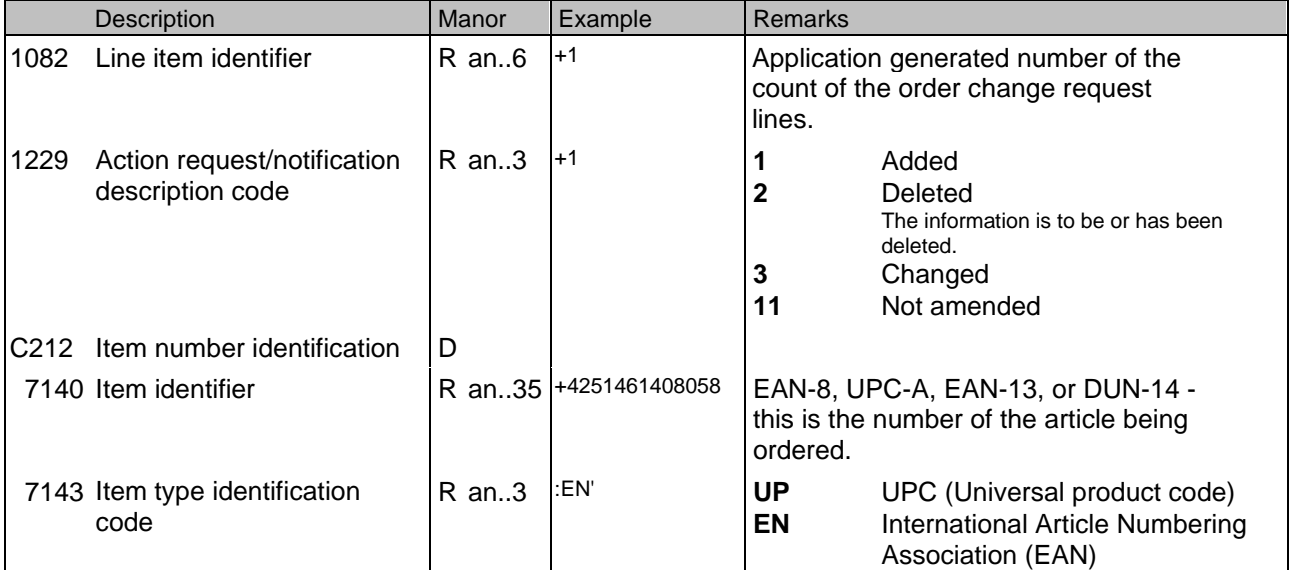

This segment is used to identify the item being ordered.

### **Example:**

LIN+1+1+4251461408058:EN'

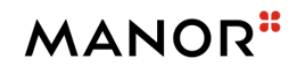

# **Segments Layout**

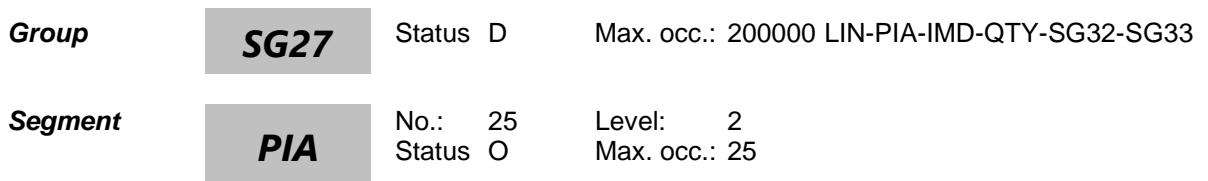

### **Description Additional product id**

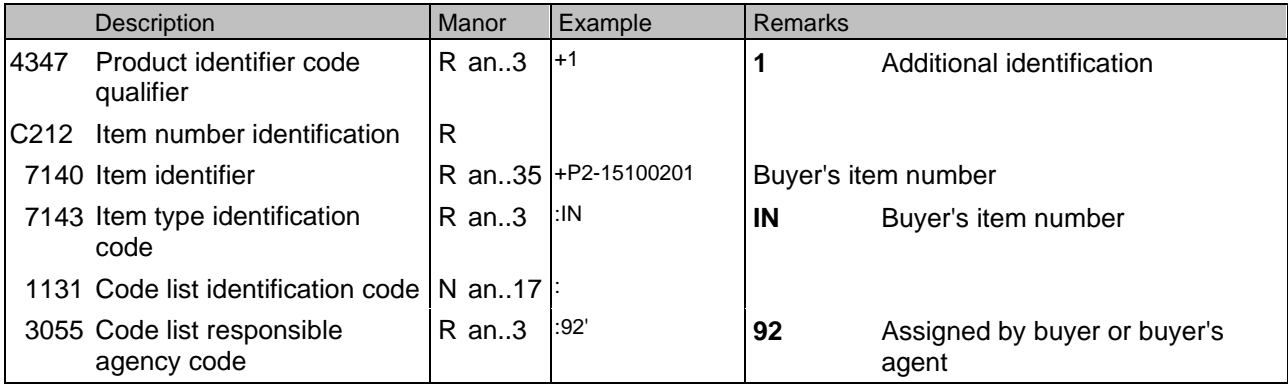

This segment is used to specify additional or substitutional item identification codes such as a buyers, or sellers item number.

### **Example:**

PIA+1+P2-15100201:IN::92'

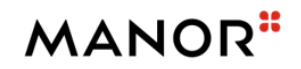

# **Segments Layout**

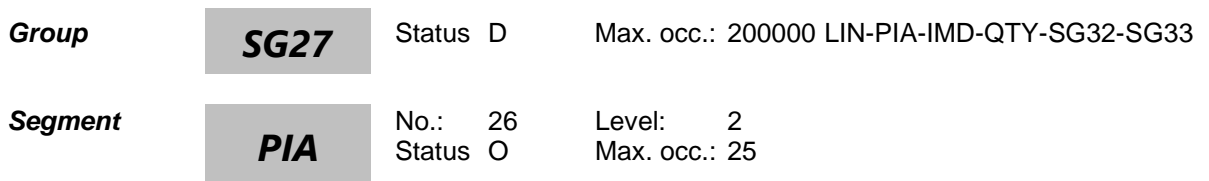

### **Description Additional product id**

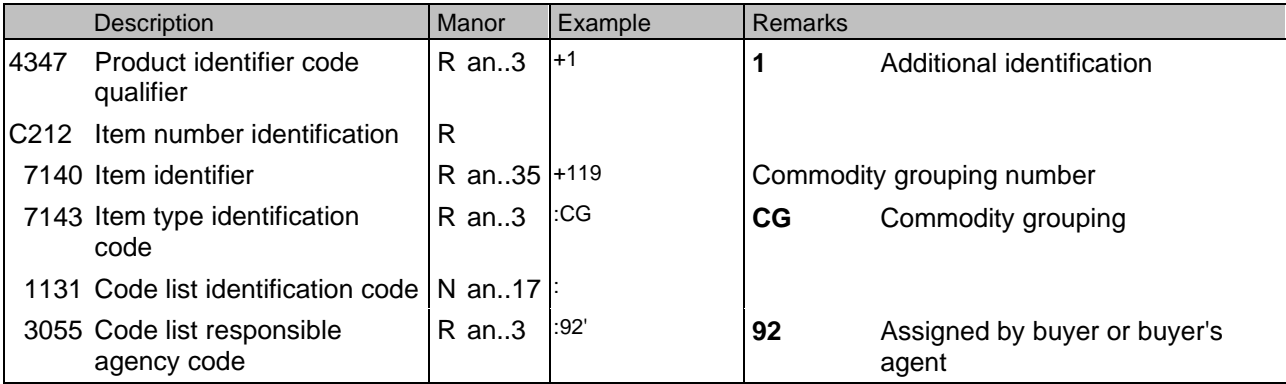

This segment is used to specify additional or substitutional item identification codes such as a buyers, or sellers item number.

**Example:** PIA+1+119:CG::92'

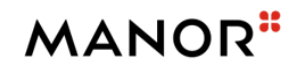

# **Segments Layout**

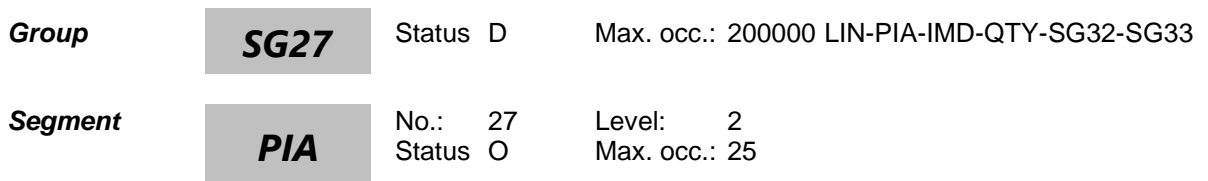

### **Description Additional product id**

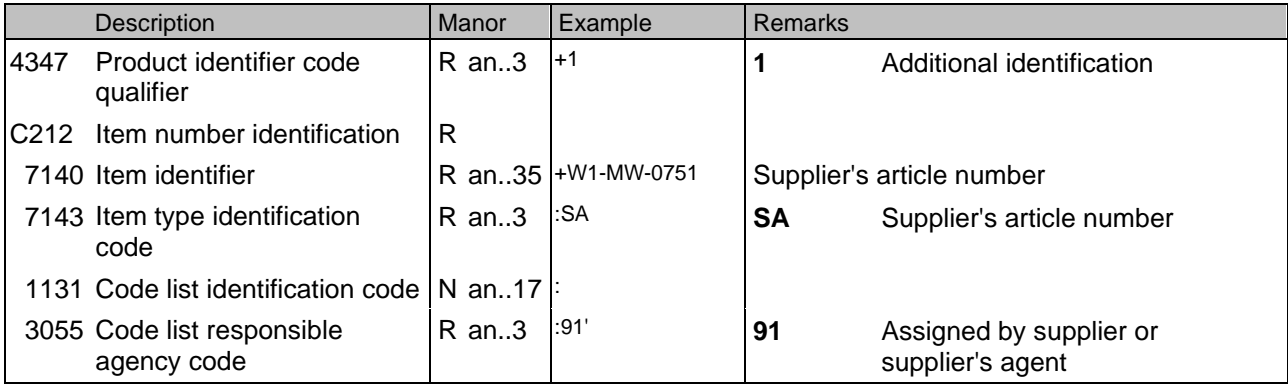

This segment is used to specify additional or substitutional item identification codes such as a buyers, or sellers item number.

### **Example:**

PIA+1+W1-MW-0751:SA::91'

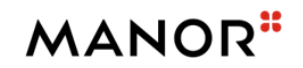

### **Segments Layout**

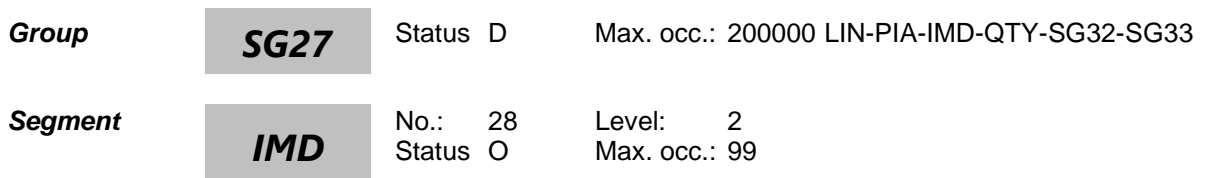

### **Description Item description**

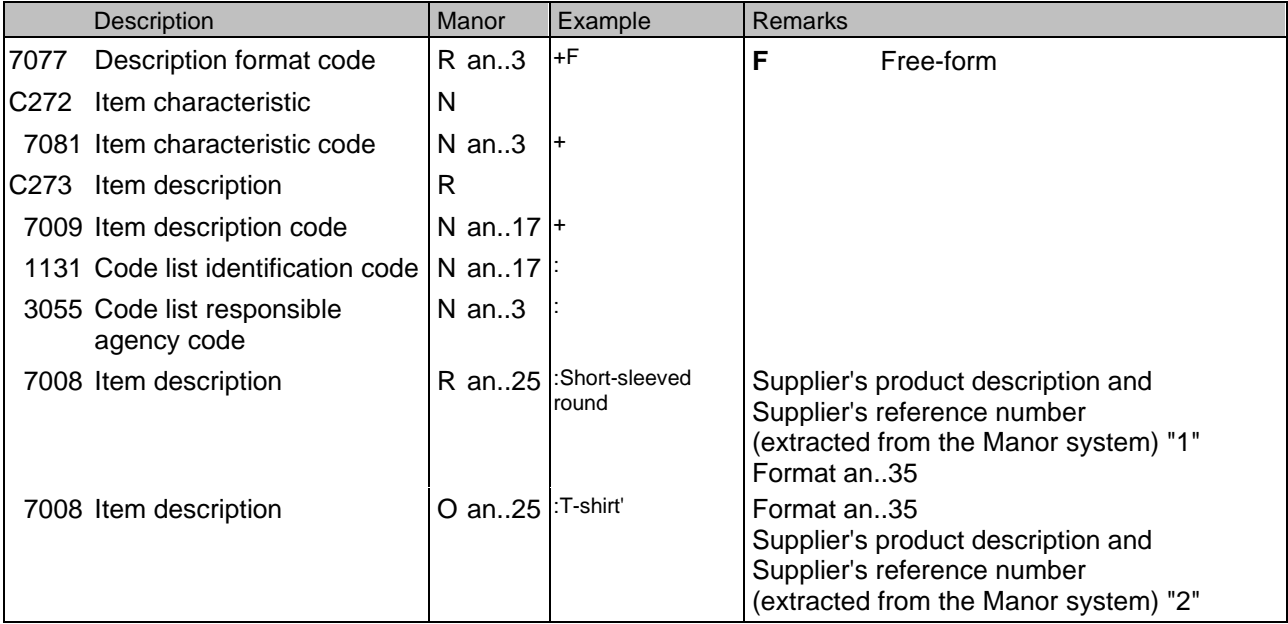

This segment is used to describe the current line item.

It is recommended that this segment only be used for coded descriptions. Data element 7008 in clear text should only be used when no product code is available or when free-form descriptions are required by trading partners.

If both free-form and text descriptions are required then the IMD segment must be repeated.

#### **Example:**

IMD+F++:::Short-sleeved round T-shirt'

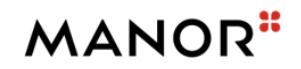

# **Segments Layout**

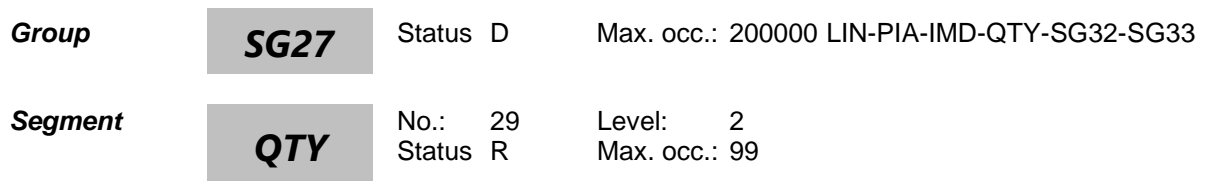

### **Description Quantity**

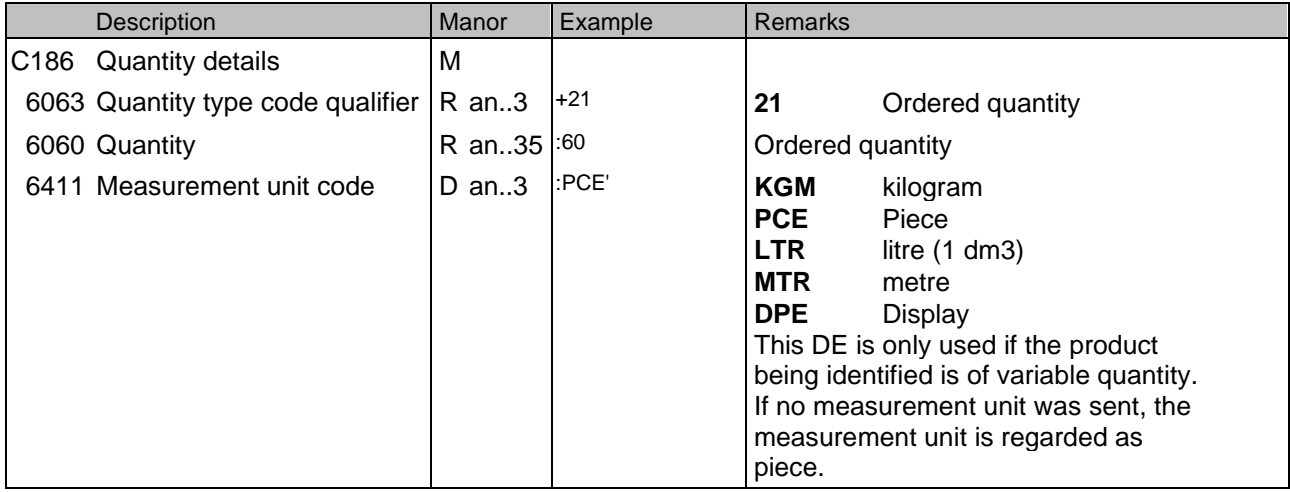

This segment is used to specify the total quantity for the line identified in the LIN segment.

### **Example:**

QTY+21:60:PCE' 100 pieces are ordered

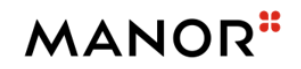

# **Segments Layout**

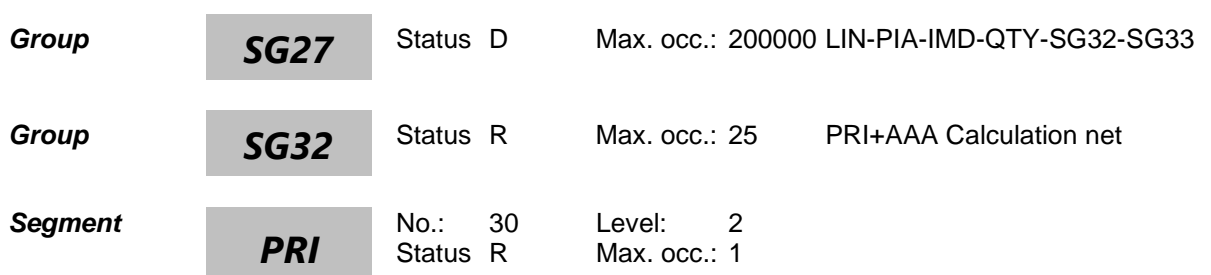

### **Description Price details**

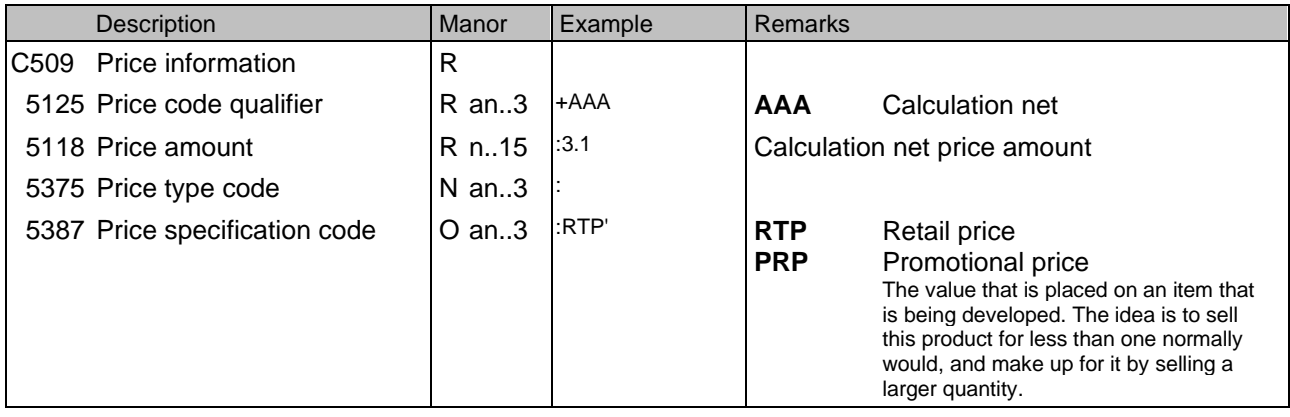

This segment is used to detail price information for the current line item.

The calculation price detailed in the Order Response will always be the Net Unit Price, i.e., Gross Price + Charges - Allowances.

**Example:** PRI+AAA:3.1' PRI+AAA:3.1::RTP'

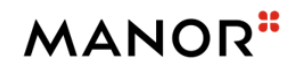

# **Segments Layout**

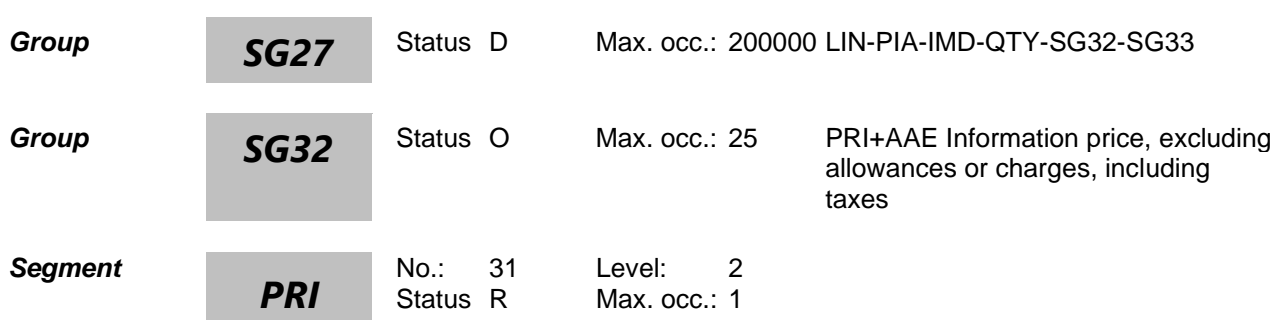

### **Description Price details**

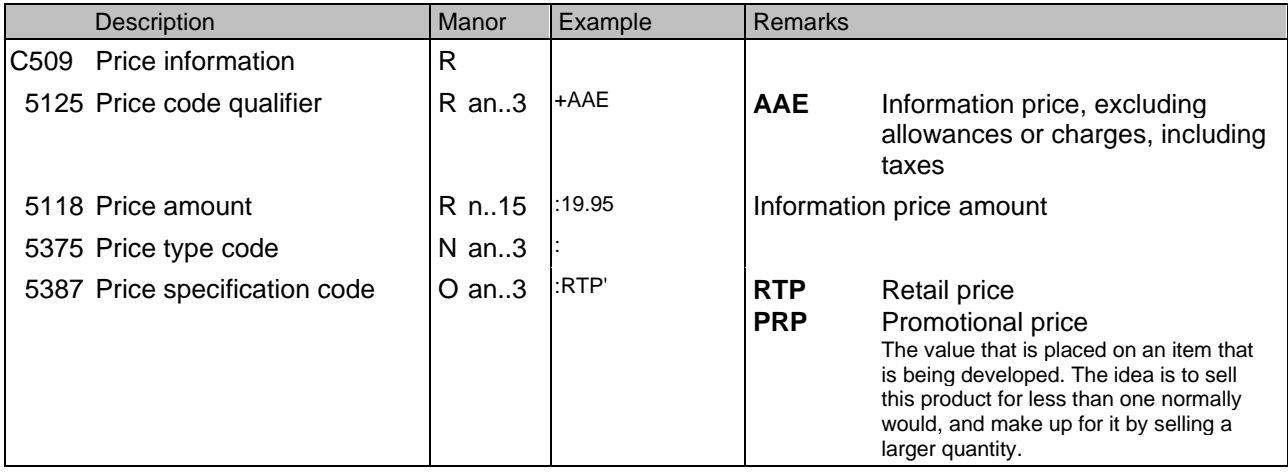

This segment is used to detail price information for the current line item.

The calculation price detailed in the Order Response will always be the Net Unit Price, i.e., Gross Price + Charges - Allowances.

**Example:** PRI+AAE:19.95' PRI+AAE:19.95::RTP'

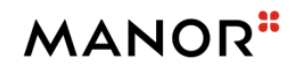

### **Segments Layout**

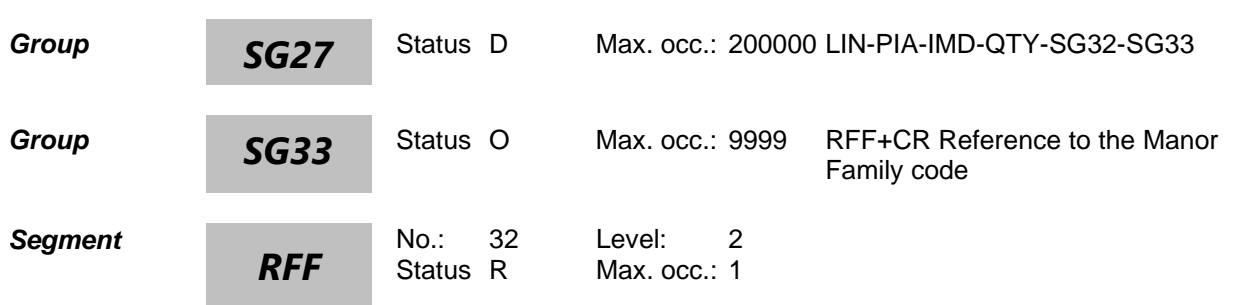

### **Description Reference**

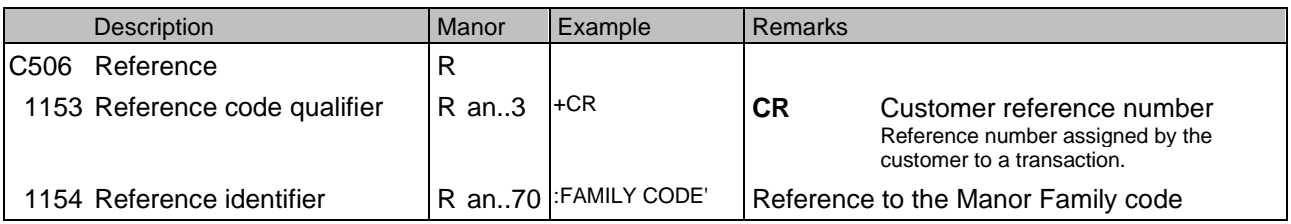

This segment is used to identify references associated with the current line item. This information may override

what is specified in the heading section when the same qualifier is used.

### **Example:**

RFF+CR:FAMILY CODE'

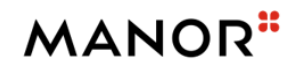

# **Segments Layout**

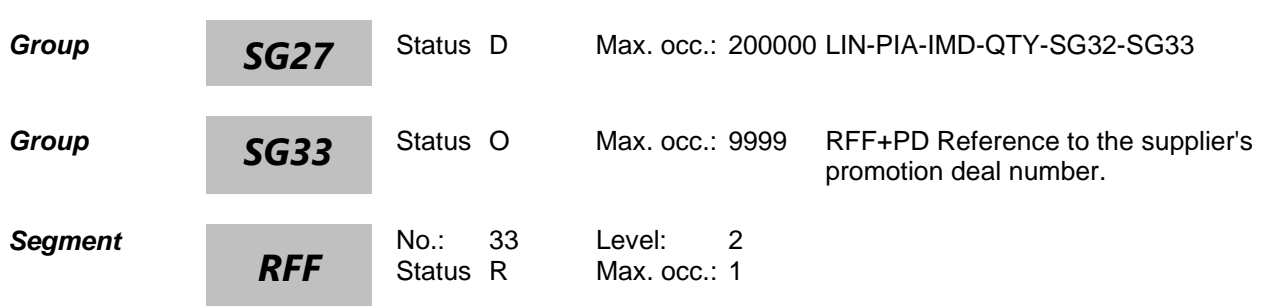

### **Description Reference**

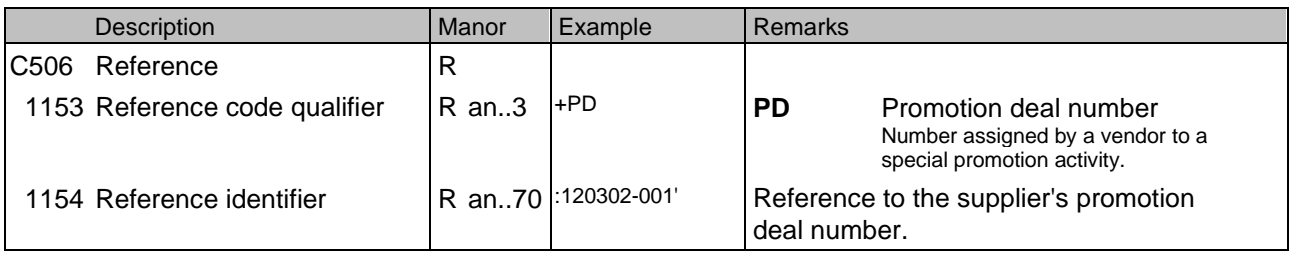

This segment is used to identify references associated with the current line item. This information may override

what is specified in the heading section when the same qualifier is used.

### **Example:**

RFF+PD:120302-001'

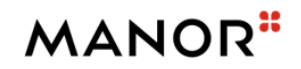

### **Segments Layout**

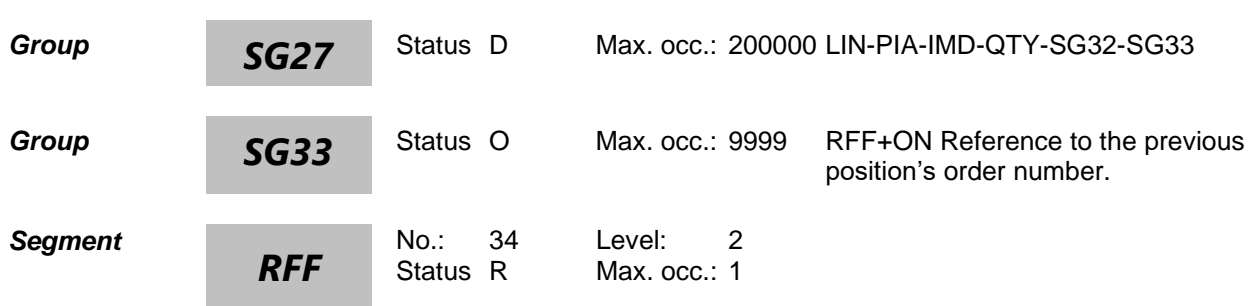

### **Description Reference**

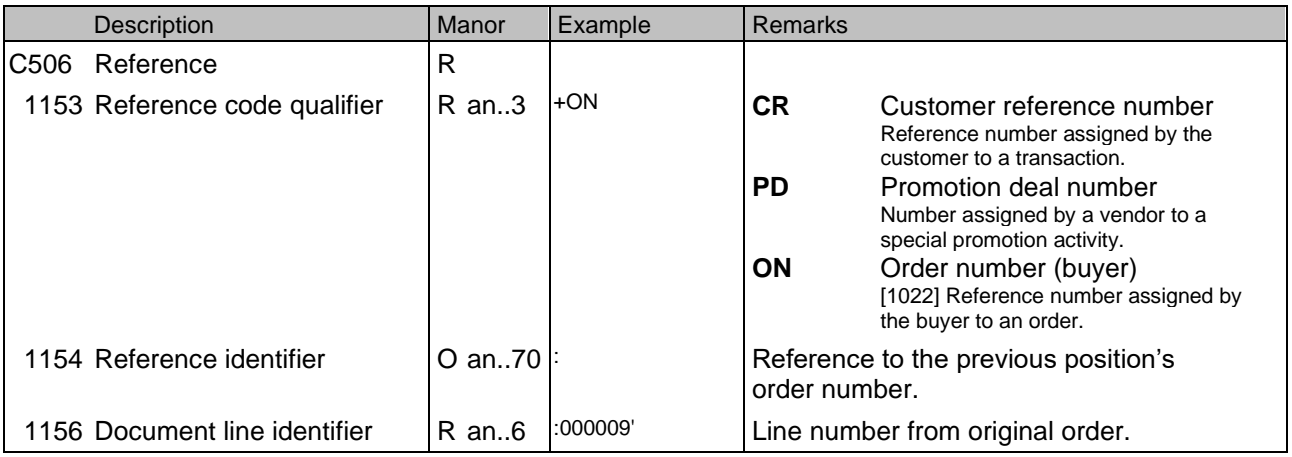

This segment is used to identify references associated with the current line item. This information may override

what is specified in the heading section when the same qualifier is used.

**Example:** RFF+ON::000009'

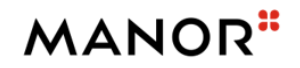

### **Segments Layout**

### *Segment*

### *UNS*

No.: 35 Level: 0<br>Status R Max. occ.: 1 Max. occ.: 1

### **Description Section control**

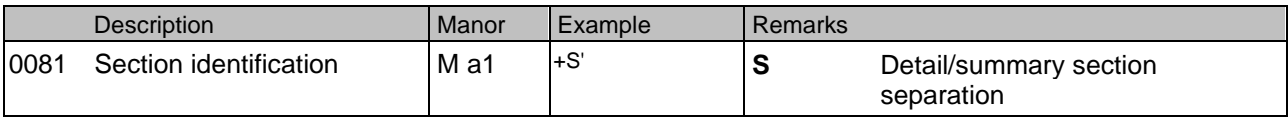

This segment is used to separate the detail and summary sections of the message.

#### **Example:**

UNS+S'

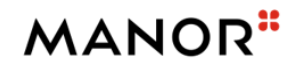

### **Segments Layout**

### *Segment*

*CNT*

No.: 36 Level: 1<br>Status R Max. occ.: 1 Max. occ.: 1

### **Description Control total**

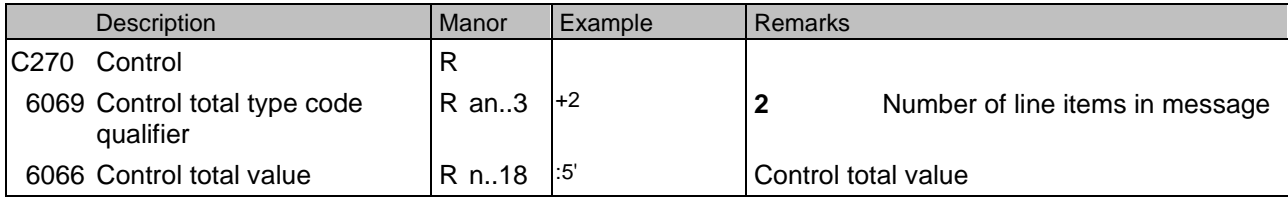

This segment is used to provide message control totals.

#### **Example:**

CNT+2:4'

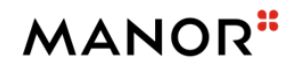

### **Segments Layout**

### *Segment*

### *UNT*

No.: 37 Level: 0<br>Status R Max. occ.: 1 Max. occ.: 1

### **Description Message trailer**

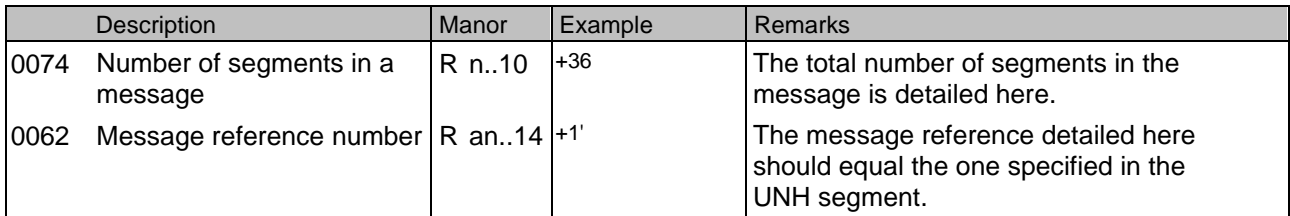

This segment is a mandatory UN/EDIFACT segment. It must always be the last segment in the message.

### **Example:**

UNT+67+1'

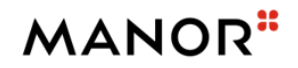

### **Segments Layout**

### *Segment*

*UNZ*

No.: 38 Level: 0<br>Status R Max. occ.: 1 Max. occ.: 1

### **Description Interchange trailer**

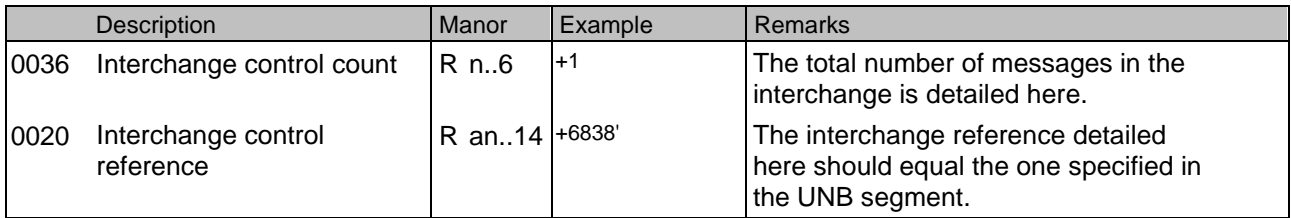

This segment is used to provide the trailer of an interchange.

**Example:**

UNZ+1+6838'

## **MANOR**"

### **Example**

UNA:+.?\*' UNB+UNOC:4+7612096000005:14+7699999999999:14+20210722:1321+6838++++++1' UNH+1+ORDCHG:D:01B:UN:EAN007' BGM+230+P008111334+4+NA' DTM+137:202107220000:203' DTM+11:202107120000:203' DTM+2:202107120000:203' FTX+PUR+++FreeText' RFF+ON:P008111334' RFF+PD:564865468' RFF+POR:47831' NAD+BY+7612096834037::9' NAD+SU+4306188000006::9++ZENTRALE HANDELSGESELLSCHAFT+ZHG MBH HANNS-MARTIN-SCHLEYER-STRAS+OFFENBURG++77614+DE' NAD+DP+7612096834334::9++Manor AG, Basel?:Manor Zentrale Base+Rebgasse 34+Basel++4005+CH' CTA+OC+:Max Muster' NAD+UC+7612096834600::9++Manor Warenhaus Affoltern+Obfelderstrasse 19+Affoltern am Albis++8910+CH' NAD+IV+7612096834037::9' NAD+SR+287586::9++RCM+Street1+City++PostCode+CH' CUX+2:CHF:9' PAT+22++5:3:D:10' PCD+12:5.5' TDT+20++30' TOD+6++FCA' LOC+1+INCCU::6:Kolkata (ex Calcutta)' LIN+1+1+4251461408058:EN' PIA+1+P2-15100201:IN::92' PIA+1+119:CG::92' PIA+1+W1-MW-0751:SA::91' IMD+F++:::Short-sleeved round :T-shirt' QTY+21:60:PCE' PRI+AAA:3.1::RTP' PRI+AAE:19.95::RTP' RFF+CR:FAMILY CODE' RFF+PD:120302-001' RFF+ON::000009' UNS+S' CNT+2:5' UNT+36+1' UNZ+1+6838'